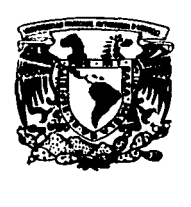

# *28*  **Universidad Don Vasco, A.C.**

 $872708$ 

a la Universidad Nacional Autónoma de México Escuela de Administración y Contaduría

····INCORPORACIÓN No. 8727·08--··

Análisis e Interpretación de los Estados Financieros para la Toma de Decisiones en una pequeña empresa de Los Reyes, Michoacán

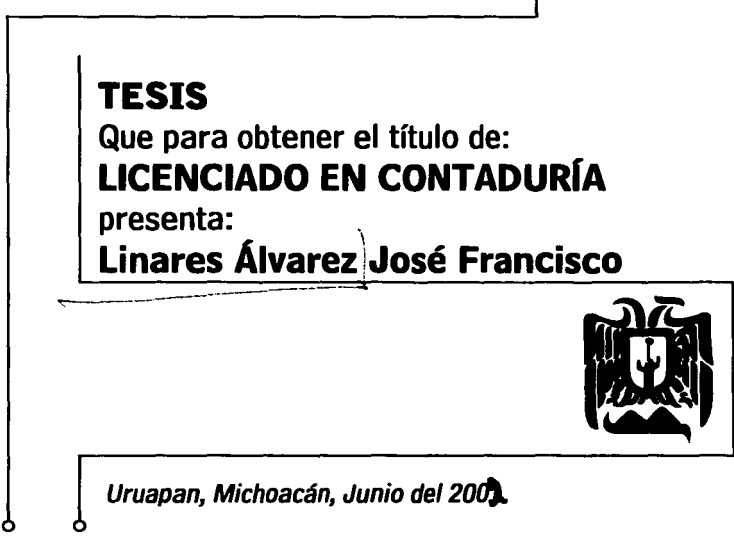

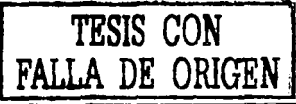

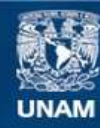

Universidad Nacional Autónoma de México

**UNAM – Dirección General de Bibliotecas Tesis Digitales Restricciones de uso**

### **DERECHOS RESERVADOS © PROHIBIDA SU REPRODUCCIÓN TOTAL O PARCIAL**

Todo el material contenido en esta tesis esta protegido por la Ley Federal del Derecho de Autor (LFDA) de los Estados Unidos Mexicanos (México).

**Biblioteca Central** 

Dirección General de Bibliotecas de la UNAM

El uso de imágenes, fragmentos de videos, y demás material que sea objeto de protección de los derechos de autor, será exclusivamente para fines educativos e informativos y deberá citar la fuente donde la obtuvo mencionando el autor o autores. Cualquier uso distinto como el lucro, reproducción, edición o modificación, será perseguido y sancionado por el respectivo titular de los Derechos de Autor.

#### **INDICE**

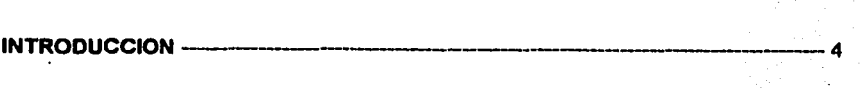

### CAPITULO 1 GENERALIDADES DE LA EMPRESA

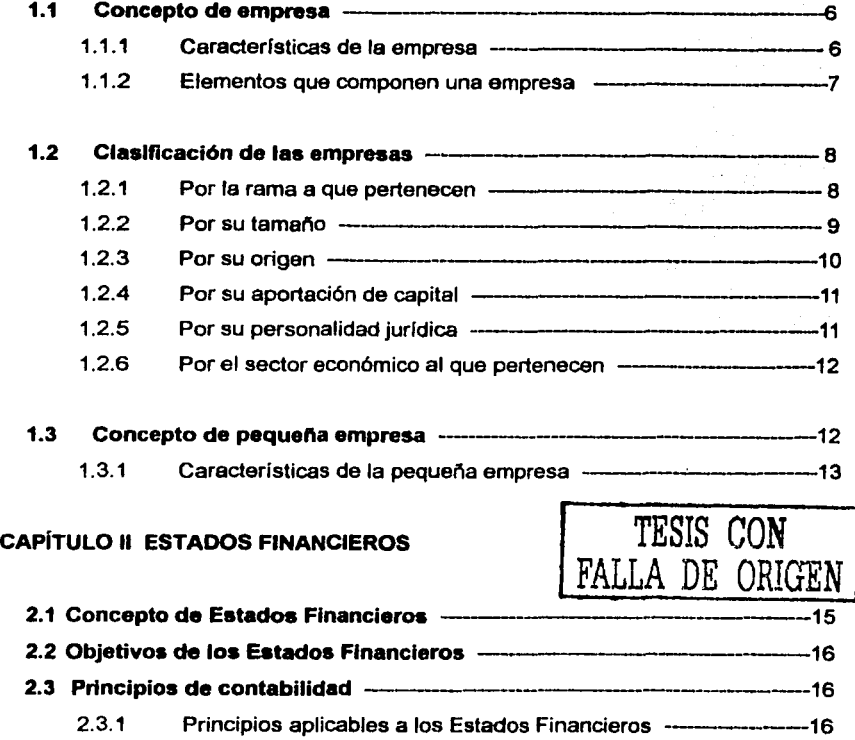

I

بكاتب والمرابط

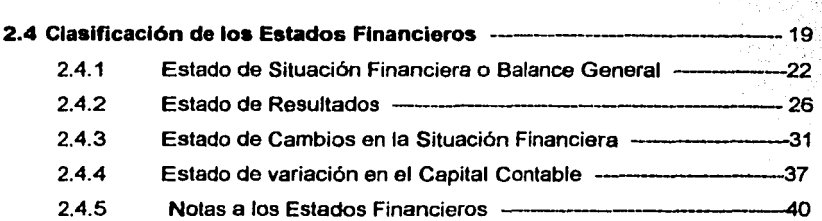

### CAPITULO 111 ANÁLISIS E INTERPRETACIÓN DE ESTADOS FINANCIEROS

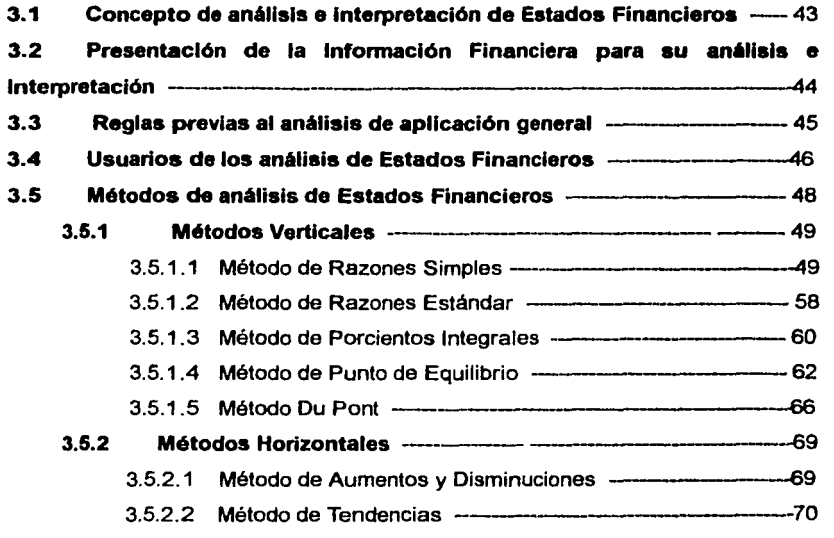

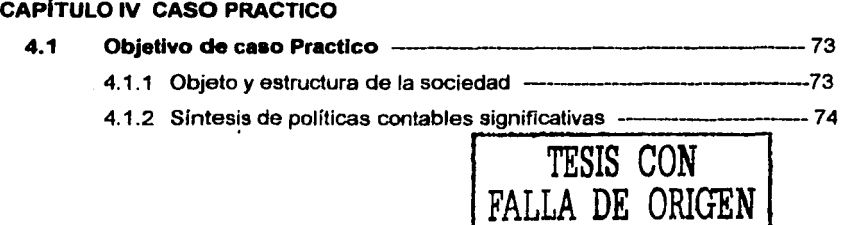

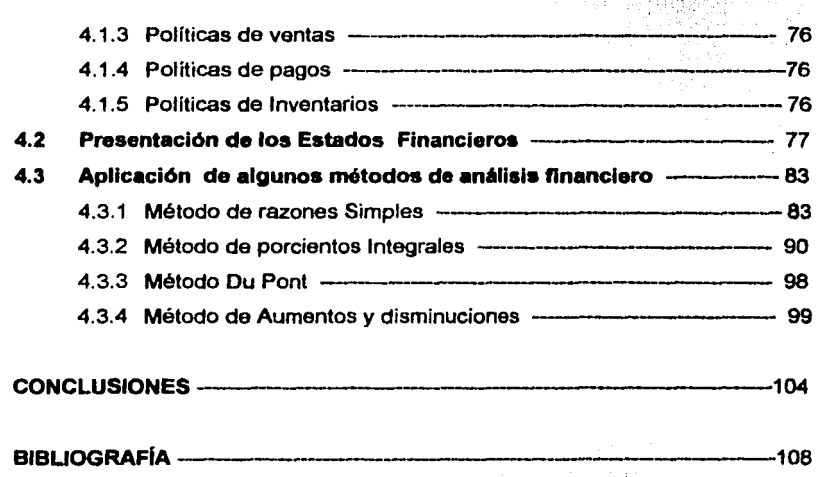

<u> 대표</u> 60

66)<br>D

anfigrot en

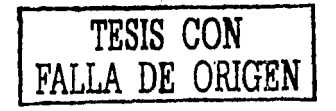

#### **INTRODUCCIÓN**

La empresa es el principal factor de la economía de un país, por esto debemos buscar su superación *y* mejoramiento, es por ello que dentro de cualquier empresa la información financiera es muy importante ya que de ésta depende la toma de decisiones; el analizar e interpretar los estados financieros de cualquier entidad o ente económico nos va ayudar a conocer las fuerzas *y* debilidades de la misma para mejorar la toma de decisiones.

En esta investigación se pretende mostrar *y* dar a conocer algunos de los diferentes métodos de análisis que se pueden aplicar a los estados financieros obteniendo la infonnación financiera adecuada para determinar la mejor toma de decisiones *y* aprovechar de una mejor manera los recursos económicos con los que cuenta la empresa.

La metodología empleada en esta investigación fueron exclusivamente la entrevista *y* la investigación documental. La entrevista se realizo directamente con el personal encargado de realizar la toma de decisiones. planeación financiera, así como la encargada de infonnar sobre la situación financiera de la empresa. La investigación documental se genero a través de ta Universidad Don vasco al igual que los conocimientos *y* colaboración de maestros de la escuela.

TESIS CON FALLA DE ORIGEN

En el capítulo uno se describirá lo que es el concepto de empresa, las características de la misma, los elementos que la componen, sus diferentes clasificaciones, haciendo énfasis en el concepto de la pequeña empresa *y* sus características por ser la empresa a investigar en nuestro estudio.

En el capítulo dos se explicarán el concepto de los estados financieros, sus objetivos, los principios de contabilidad generalmente aceptados por el Instituto Mexicano de Contadores Públicos A.C. (IMCP), así como la clasificación de los diferentes estados financieros que se pueden obtener en una empresa o ente económico.

En el capítulo tres veremos los diferentes métodos de análisis que se pueden aplicar para analizar e interpretar los estados financieros, así como los conceptos de análisis e interpretación, la, la forma de presentar la información para su análisis, las reglas previas al análisis de aplicación general *y* los diferentes usuarios que les puede servir el análisis de los estados financieros.

En el capítulo cuarto se desarrollara el caso práctico, a una empresa que se dedica a la compra-venta de fertilizantes *y* agroquímicos en donde se aplicaran algunos métodos de análisis a los estados financieros para conocer sus fuerzas *y*  debilidades apoyando a la administración en su toma de decisiones.

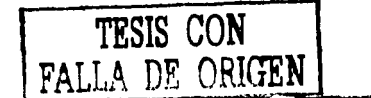

#### **CAPITULO!**

#### **GENERALIDADES DE LA EMPRESA**

#### **1.1 CONCEPTO DE EMPRESA**

La empresa se define en diferentes formas, a continuación citaremos diferentes conceptos de empresa.

Empresa es la unidad conceptual de análisis a la que se supone capaz de transformar un conjunto de insumos en un conjunto de productos que toman forma en bienes y servicios determinados al consumo ya sea de otras empresas o individuos, dentro de la sociedad de la que existen. (MÉNDEZ,1996).

Desde el punto de vista personal se define a la empresa como un ente económico que combina recursos materiales, técnicos, humanos y financieros para producir un bien o proporcionar un servicio y satisfacer las necesidades de los consumidores, considerándola como la unidad básica de producción.

#### **1.1.1 CARACTERÍSTICAS DE LA EMPRESA**

**DE ORIGEN** 

• Realiza una actividad económica que se refiere a la producción y distribución de bienes y servicios para satisfacer las necesidades de la sociedad.

- Tiene personalidad jurídica, ya que tiene derechos *y* obligaciones establecidos por ley.
- Es un ente social por que su principal propósito es el de satisfacer las necesidades de la sociedad.
- Es influenciada por su entorno
- Ejerce una producción mercantil, ya que compra para producir *y* produce para vender
- Utiliza recursos materiales, técnicos humanos *y* financieros para realizar sus funciones.
- Asume la responsabilidad del riesgo de perdidas puesto que su administración es la única del buen o mal funcionamiento, ya que puede existir perdidas o ganancias, éxitos o fracasos, desarrollo o estancamiento.

#### **1.1.2 ELEMENTOS QUE COMPONEN UNA EMPRESA**

#### **a) Personal**

Es el factor humano con el que cuenta la empresa para producir los bienes o servicios que ofrece, tal es el caso de los supervisores, técnicos, obreros, directores, etc.,

#### **b) Materiales**

Se refiere a las materias primas con las que cuenta la empresa para transformarlas en productos terminados.

#### **e) Maquinaria**

Es el activo fijo que tiene por objeto transformar la materia prima en productos terminados *y* multiplicar la capacidad productiva del trabajo humano.

#### **d) Sistemas**

Puede decirse que son los bienes inmateriales de Ja empresa tales como:

Sistemas de producción.- Formula, patentes *y* métodos.

Sistemas de ventas.- Ventas a domicilio, crédito, etc.,

Sistemas de finanzas.- Las distintas combinaciones de capital propio *y* prestado con que cuenta la empresa.

Sistemas de organización *y* administración.- Es la forma en que debe de estar estructurada la empresa; es decir, su separación de funciones, grado de centralización o descentralización, número de niveles jerárquicos, etc.,

(RODRIGUEZ, 1998)

#### **1.2 CLASIFICACIÓN DE LAS EMPRESAS**

#### **1.2.1 POR LA RAMA A QUE PERTENECEN**

De Servicios

Son aquellas empresas que con el esfuerzo del hombre, producen u servicio para satisfacer las necesidades de la sociedad, sin que el producto objeto del servicio tenga naturaleza corpórea.

#### • Comerciales

Son empresas que se dedican a adquirir bienes o productos, en el mismo estado físico, con el objeto de venderlos posteriormente, nada más aumentándole el precio de costo de adquisición.

• Industriales

Pueden ser industrias extractivas *y* de transformación.

Extractivas: Se dedican a la extracción *y* explotación de las riquezas naturales, sin modificar su estado natural.

Transformación: Se dedican a adquirir materias primas para someterlas a procesos de transformación *y* obtener un producto final, con características diferentes a las adquiridas originalmente.

( RODRIGUEZ, 1998)

#### **1.2.2 POR SU TAMAÑO**

- **Microempresas**
- Pequeñas empresas
- Medianas empresas
- Grandes empresas

De acuerdo a NAFIN el tamaño de la empresa se clasifica de acuerdo al numero de trabajadores que integra cada tipo de tamaño de empresa *y* rama a que se dedica como vemos en al cuadro que continuación presentamos.

#### CLASIFICACIÓN DE EMPRESA DE ACUERDO A SU TAMAÑO

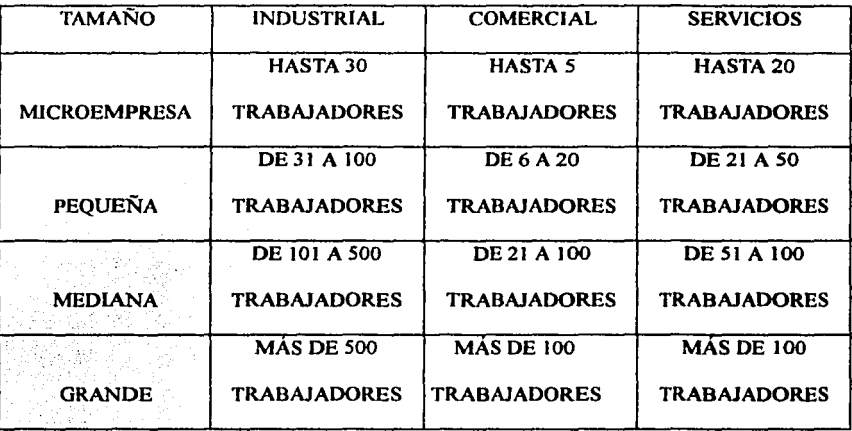

(NAFIN, 2000).

#### 1.2.3 POR SU ORIGEN

- Empresas Nacionales. Son aquellas que se forman por la iniciativa *y* aportación de capitales de los residentes del pais.
- Empresas Extranjeras. Estas operan en el país, pero su capital no es aportado por nacionales, si no por extranjeros, la forma de penetración es a través de la inversión extranjera directa, estableciendo sucursales en los países que desea participar. ( RODRÍGUEZ, 1998)

#### **1.2.4 POR SU APORTACION DE CAPITAL**

- Empresa Privada. Se forma con las aportaciones privadas de capital para obtener un beneficio económico mediante la satisfacción de alguna necesidad de carácter general o social.
- Empresa Pública. Se forman con aportaciones de capitales públicos o estatales con el objeto de satisfacer necesidades de carácter general o social, con la posibilidad de obtener o no ganancias.
- Empresas Mixtas. Se forman con la fusión de capitales públicos *y* privados, en donde el capital público puede ser mayor o menor *y* el privado igual; esto tiende a variar. (RODRÍGUEZ1998)

#### **1.2.5 POR SU PERSONALIDAD JURIDICA**

- Persona Física. Llevara el nombre de la misma persona
- Persona Moral. Llevara el nombre designado por los socios o un nombre compuesto por el nombre de uno o varios de los socios, debe de estar registrado. Además del nombre comercial deberá estar seguido por el tipo de sociedad que elijan los socios.

#### Sociedad Anónima

Sociedad en Nombre Colectivo Sociedad en Comandita Simple Sociedad en Comandita por Acciones Sociedad de Responsabilidad Limitada Sociedad Cooperativa Sociedad de Capital Variable

#### 1.2.6 POR EL SECTOR ECONOMICO AL QUE PERTENECEN

- Sector Agropecuario
- Sector Industrial
- Sector Servicios

#### 1.3 CONCEPTO DE PEQUEÑA EMPRESA

Es aquella en la que el dueño posee la plena libertad de manejarla automáticamente, dominando la rama en que esta opera.

De acuerdo a la información proporcionada por NAFIN, la pequeña empresa ocupa de 31 a 100 trabajadores en la rama industrial, de 6 a 20 en la rama comercial *y* de 21 a 50 en la rama de servicios.

#### **1.3.1 CARACTERÍSTICAS DE LA PEQUEÑA EMPRESA**

- El dueño o gerente tiene conocimiento de todos sus trabajadores
- Absorbe una parte importante de la población económicamente activa
- Tiene gran capacidad en la generación de empleos
- Produce artículos de consumo básico *y* esta destinado a abastecer los mercados locales
- Se adapta fácilmente al tamaño del mercado por su gran flexibilidad, ya que puede aumentar o reducir su oferta cuando sea necesario
- Mantiene una unidad de mando por lo que se le facilita el control de las funciones administrativas *y* operativas.

En este capitulo se define a la empresa como el ente económico más dinámico que existe en la sociedad, a la cual acudimos para satisfacer necesidades sociales o económicas. Los elementos que las componen son muy importantes, ya que si no contamos con alguno de ellos, no se puede lograr el desarrollo de sus actividades *y*  productos, por lo consecuente tampoco se lograría el desarrollo *y* superación de sus empleados, dueños o consumidores.

Es importante conocer la clasificación de las empresas para darnos cuenta de su giro, actividades y recursos que necesita para su funcionamiento. Por ello se hace énfasis a las pequeñas empresas, por ser la empresa a investigar en dicho estudio, así como a las características que posee para identificarla de la micro, mediana y grande empresa.

#### **CAPITULOll**

#### **ESTADOS FINANCIEROS**

#### **2.1 CONCEPTO DE ESTADOS FINANCIEROS**

Los estados financieros son aquellos documentos numéricos que muestran la situación financiera de una empresa elaborados en forma periódicamente, con base en datos obtenidos de los registros contables a una fecha determinada.

Los estados financieros son un medio de comunicar información *y* no son un fin, ya que no persiguen el tratar de convencer al lector de un cierto punto de vista o de. la validez de una posición. Dado que son un medio de transmitir información *y* que los requerimientos de información pueden ser *muy* diferentes según las personas que tengan interés en una empresa. Los estados financieros deben de ser capaces de transmitir información que satisfagan al usuario general en la empresa

Los estados financieros, serán por lo tanto el de conocer la información que permita llegar al juicio indicado, sin omitir información básica ni incluir información excesiva que los pueda hacer confusos. Para ello deberán ser objetivos e imparciales, a fin de no influenciar al lector a aceptar cierto punto de vista o la validez de cierta posición, respondiendo así a las características de confiabilidad *y*  veracidad de la información financiera. (IMCP,2000:8-1)

#### **2.2 OBJETIVOS DE LOS ESTADOS FINANCIEROS**

Proporcionar información clara, precisa, veraz *y* oportuna que satisfaga a tos usuarios sobre ta situación financiera de la empresa, así como los resultados de sus operaciones *y* los cambios que se han tenido a una fecha determinada.

Los estados financieros básicos deben cumplir el objetivo de informar sobre la situación financiera de la empresa en cierta fecha y los resultados de sus operaciones *y* los cambios en su situación financiera por el periodo contable terminado en dicha fecha. (IMCP,2000:8-1)

#### **2.3 PRINCIPIOS DE CONTABILIDAD**

Los principios de contabilidad, establecen la determinación e identificación del ente económico, las bases de la cuantificación de las operaciones *y* la presentación de la información financiera cuantitativa por medio de los estados financieros.

#### **2.3.1 PRINCIPIOS APLICABLES A LOS ESTADOS FINANCIEROS**

**1) ENTIDAD.** La entidad puede ser una persona física, persona moral o una combinación de varias de ellas que realizan actividades económicas combinando recursos humanos, materiales *y* de capita; coordinadas por una autoridad que toma decisiones encaminadas a los fines de la entidad.

Este principio permite identificar *y* delimitar a la entidad que persigue fines económicos particulares *y* que es independiente de otras entidades; por lo tanto la personalidad de toda entidad debe ser independiente de la de sus accionistas o propietarios *y* en sus estados financieros solo deben incluirse los bienes, valores, derechos *y* obligaciones del propio ente económico independiente.

**2) REALIZACIÓN.** Todas las operaciones que realiza una entidad con otros participantes, deberén registrarse en el momento en que se realice; se consideran realizados cuando:

a.- Se hallan efectuado transacciones económicas con otros entes económicos

b.- Se tengan transformaciones internas que modifiquen la estructura de recursos o de sus partes

c.- Ocurran eventos económicos externos a la entidad o derivados de las operaciones de esta *y* cuyo efecto puede cuantificarse en términos monetarios.

**3) PERIODO CONTABLE.** La necesidad de conocer los resultados de operación *y*  la situación financiera de la entidad, obliga a dividir su vida en periodos convencionales; ya que todos los eventos *y* operaciones que se realizan deben ser identificados en el periodo en que ocurren. Esto obliga a que la información contable, indique claramente la fecha a que se refiere.

**4) VALOR HISTÓRICO ORIGINAL** Procesa *y* registra los datos de las operaciones realizadas por la entidad a su valor real. Es importante dejar claro el mensaje de este principio ya que los estados financieros no serán reales si se altera el valor inicial de las operaciones.

**5) NEGOCIO EN MARCHA.** Toda entidad se presume en existencia permanente, salvo que especifique lo contrario; por lo que las cifras de los estados financieros, deben mostrar valores históricos o modificaciones de ellas, cuando las cifras representen valores estimados en liquidación deberán especificarse daramente *y*  solamente serán aplicables para información general.

**6) DUALIDAD ECONÓMICA.** Se basa en la teoría de la partida doble *y* establece que cualquier operación o hecho tiene una doble afectación en la situación financiera de la entidad *y* por lo tanto altera el activo, pasivo *y* capital de cualquier entidad.

**7) REVELACIÓN SUFICIENTE.** La información contable presentada en los estados financieros, deberá contener en forma clara *y* comprensible todo lo necesario para juzgar los resultados de las operaciones *y* la situación financiera de la entidad.

**8) IMPORTANCIA RELATIVA.** La información que aparece en los estados financieros debe mostrar los aspectos importantes de la entidad susceptibles de ser cuantificados en términos monetarios. Tanto para efectos de los datos que entran al

sistema de información contable como para la información resultante de su operación.

9) CONSISTENCIA. La información contable debe ser obtenida mediante la aplicación de los mismos principios *y* reglas particulares de cuantificación, para mediante la comparación de los estados financieros con otras entidades conocer su evolución *y* posición relativa.

(IMCP,2000:A-2)

#### 2.4 CLASIFICACIÓN DE LOS ESTADOS FINANCIEROS

Los estados financieros se clasifican de diversas maneras como son los que se mencionan a continuación:

#### a) Atendiendo a la importancia que presentan

- Básicos
- Secundarios

#### a) A tendiendo a la información que presentan

- Normales
- **Especiales**

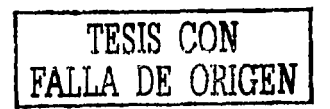

and the same contract and

#### a) Atendiendo al grado de información

- Estáticos
- Dinámicos ÷.
- Estáticos-Dinámicos
- Dinámicos-Estáticos

#### a) Atendiendo a la forma de presentación

- Simples
- Comparativos

#### a) Atendiendo a la forma de los mismos

- Elementos descriptivos
- Elementos numéricos

#### b) Atendiendo al aspecto material de los mismos

- Encabezado
- Cuerpo
- Pie

#### a) Atendiendo a *la* naturaleza de las cifras

- Históricos o Reales-Actuales
- Proyectados o Pro fonna

(PERDOMO, 1992)

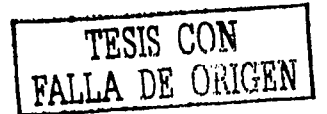

Para efectos de nuestra investigación los clasificaremos en básicos *y*  secundarios.

Con base al Bolelin B-1 de la comisión de principios de contabilidad del Instituto Mexicano de Contadores Públicos, A.C. los estados financieros básicos son:

- Estado de Situación Financiera o Balance General
- Estado de Resultados
- Estado de Variación en el Capital Contable
- Estado de Cambios en la Situación Financiera

Algunos de los estados financieros secundarios son los siguientes:

- Estado de Movimientos de Cuentas del Superávit
- Estado de Movimientos de Cuentas del Déficit
- Estado Detallado de Cuentas por Cobrar
- Estado del Costo de Ventas Netas
- Estado de Costo de Producción
- Estado de Origen *y* Aplicación de Recursos
- Estado de Perdidas *y* Ganancias Comparativo
- Estado Analítico de Costo de Venias
- Estado Analítico de Costo de Administración

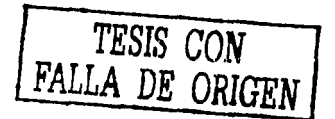

#### **2.4.1 ESTADO DE SITUACIÓN FINANCIERA O BALANCE GENERAL**

El estado de situación financiera es un estado que muestra en términos monetarios la situación financiera de una empresa a una fecha determinada, asl como las obligaciones *y* valores de las inversiones que posee una empresa. Es un estado estático por que muestra la situación que esos valores financieros guardan en una fecha detenninada.

Este estado fue en un principio la única base para el análisis e interpretación de estados financieros, ya que era el documento que solicitaban los bancos para realizar estudios sobre el otorgamiento de créditos. Mismo que posteriormente se hizo necesario presentarlo acompañado de otros estados, con el fin de que los análisis *y* conclusiones fueran más completas.

El contenido de este estado de situación financiera comprende información clasificada *y* agrupada en tres grupos principales: Activo, Pasivo *y* Capital que se describen a continuación:

**Acnvo.** Es el conjunto de bienes *y* derechos propiedad de la empresa que se tienen para ser vendidos o para uso propio.

El activo es el conjunto o segmento, cuantificable, de los beneficios económicos futuros fundadamente esperados *y* controlados por una entidad,

representados por efectivo, derechos, bienes o servicios, como consecuencia de transacciones pasadas o de otros eventos ocurridos. (IMCP,2000:A-11)

El activo se clasifica en circulante *y* no circulante; para clasificar un activo en circulante *y* no circulante, es importante considerar el propósito con el que se efectúa la inversión, si se hace con una finalidad permanente o no.

Los activos circulantes son aquellos que transforman sus conceptos en efectivo en un plazo no mayor a un año.

Los activos no circulantes por lo contrario, son aquellos que transforman sus conceptos en efectivo en un plazo mayor a un año.

**PASIVO.** Es el conjunto de deudas *y* obligaciones de una entidad para con terceros, pagaderas en bienes, valores o por medio de servicios.

El Pasivo es el conjunto o segmento, cuantificables, de las obligaciones presentes de una entidad particular, virtualmente ineludibles, de transferir efectivo, bienes o servicios en el futuro a otras entidades, como consecuencia de transacciones o eventos pasados. (IMCP,2000:A-11)

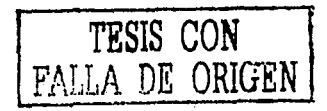

El pasivo se le conoce también como obligaciones, crédito, lado negativo o exigibilidades *y* lo constituye el conjunto de obligaciones, deudas *y* gravámenes a nuestro cargo.

Se clasifica en pasivo a corto plazo *y* pasivo a largo plazo:

El pasivo a corto plazo también conocido como pasivo flotante, exigible o corriente, esta constituido por la adquisición de mercancías a crédito, prestamos, débitos o deudas financieras con vencimiento a un plazo no mayor a un año.

El pasivo a largo plazo también es aquel que esta constituido por prestamos, débitos o deudas financieras con vencimiento a un plazo mayor a un año.

CAPITAL. Es la diferencia entre el activo *y* pasivo; *y* se conoce como el conjunto de valores, bienes o suma de dinero que se destina para producir una ganancia o interés; representa el patrimonio de la entidad.

El capital es el derecho de los propietarios sobre los activos netos que surge por aportaciones de los dueños, por transacciones *y* otros eventos o circunstancias que afectan una entidad *y* el cual se ejerce mediante reembolso o distribución. (IMCP,2000:A-11)

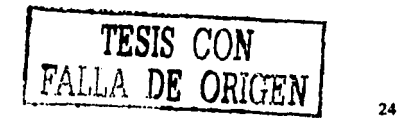

Para la presentación del estado de situación financiera, existen reglas generales de presentación las cuales se deberán aplicar invariablemente *y* tener un debido orden:

1.- Nombre de la empresa

2.- Titulo del estado

3.- Fecha en que se presenta la información o período en que ocurre

4.- Márgenes individuales que debe conservar cada grupo *y* clasificación

5.- Cortes de subtotales *y* totales claramente definidos

6.- Moneda en que se expresa el estado financiero

7.- Firmas

Las formas de presentar el cuerpo del estado de situación financiera son las siguientes:

En forma de Reporte. Es una presentación vertical, donde primero se muestra el activo, después el pasivo *y* por ultimo el capital; obedeciendo a la formula Activo - Pasivo = Capital.

En forma de Cuenta. Es la más usual, donde se muestra el activo a lado izquierdo *y* a lado derecho el pasivo *y* cepita; obedeciendo a la formula de Activo = Pasivo + Capital.

#### **2.4.2 ESTADO DE RESULTADOS**

El estado de resultados es el estado que nos muestra la utilidad o perdida obtenida por una empresa durante un periodo detenninado, así como la forma en que se originaron dichos resultados.

Este estado es de gran importancia, no tanto por el resultado que nos arroje, sino por que detennina paso a paso la forme en que se llega a dicho resultado.

Se considera que es un estado principal *y* a su vez dinámico, por mostrar los movimientos de operaciones acumuladas en un período.

Con base al Boletín B-3 de la comisión de principios de contabilidad del Instituto Mexicano de Contadores Públicos, A.C. los elementos que componen el estado de resultados son:

a) **INGRESOS.** Son todos los ingresos obtenidos por las actividades primarias o normales de la empresa ya sea por la venta de inventarios en una empresa industrial o por la prestación de un servicio en una empresa de servicios. Se debe presentar el monto de las ventas netas *y* adicionalmente los datos pertinentes de descuentos, rebajas o devoluciones ofrecidas a los clientes derivadas de negociaciones posteriores a las ventas.

b) **COSTO DE LO VENDIDO.** Muestra el costo de producción, adquisición *y* servicio, según se trate la empresa de los artículos vendidos que generan los ingresos reflejados en el renglón de ventas.

En las empresas comerciales, el costo esta integrado por el inventario inicial, más las compras, menos el inventario final.

En las empresas de servicios, el costo esta integrado por aquellos costos que se identifican razonablemente en forma directa con la prestación de los servicios.

En las empresas Industriales cuya capacidad de producción o mano de obra no se utiliza en su totalidad, el efecto registrado en gastos deberá reflejarse en el estado de resultados, siempre *y* cuando su monto sea de importancia. Este efecto se debe incluir dentro del costo de lo vendido.

c) **GASTOS DE OPERACIÓN.** Están constituidos por los gastos de venta *y*  administración.

Los gastos de venta son aquellos que se relacionan con la acción de vender como lo son los sueldos a comisionistas, propaganda, publicidad, etc.

Los gastos de administración son aquellos que incurren en la administración general de las operaciones de la empresa.

- d} **OPERACIONES CONTINUAS.** Comprende los ingresos *y* gastos distintos a los de operación. Se identifican principalmente con las operaciones financieras de la empresa, así como con aquellos resultados de transacciones inusuales, infrecuentes o de una actividad no primaria, por ejemplo: resultado en venta de activo fijo que no son operaciones discontinuas, indemnizaciones por reorganizaciones *y* efectos de huelgas.
- e} **OPERACIONES DISCONTINUAS.** Es donde se incorporan las ganancias o pérdidas resultantes de discontinuar operaciones de un segmento de negocio. Por segmento debe entenderse al componente de una entidad cuyas actividades representan una línea separada importante de negocios o tipos de clientes.

Un segmento puede ser una subsidiaria, una asociada, una división, un departamento u otra inversión de tal forma que sus activos, resultados de sus operaciones y sus actividades, puedan distinguirse clara, física y operacionalmente para efectos de la información financiera. Dicho efecto se debe presentar neto de ISR yPTU.

f} **PARTIDAS EXTRAORDINARIAS.** Es donde se presentan las ganancias *y* pérdidas derivadas de eventos y transacciones que reúnen las características de inusuales e infrecuentes.

Inusuales. Son los eventos *y* transacciones que poseen un alto grado de anormalidad *y* debe ser de un tipo claramente ajeno a las actividades normales *y*  típicas de la entidad dentro del entorno en que opera.

Infrecuentes. Son los eventos *y* transacciones correspondientes que no han sido, ni se prevé recurrente, tomando en cuenta. el entorno en que opera la entidad.

Los efectos de terremotos, inundaciones, expropiaciones, prohibiciones legales nuevas *y* otros acontecimientos semejantes podrían considerarse extraordinarios, siempre *y* cuando reúnan los requisitos de inusuales e infrecuentes en el entorno en que opera la entidad. Dicho efecto se debe presentar neto de ISR *y*  PTU.

## g) **EFECTO ACUMULADO AL INICIO DEL EJERCICIO POR CAMBIOS EN PRINCIPIOS DE CONTABILIDAD.** En esta parte del estado de resultado se debe mostrar el efecto acumulado al inicio del ejercicio por modificación de una regla contable o emisión de una nueva. Dicho efecto se debe de presentar neto de !SR *y*  PTU.

Si el cambio afecto al ejercicio actual *y* a los futuros, el monto deberá distribuirse sistemáticamente entre todos los ejercicios *y* revelar en las notas de los estados financieros en que se produzca la falta de comparabilidad, las causas que

provocaron el cambio, señalar por que la nueva regla es preferible *y* el efecto que tuvo en los resultados netos de ISR *y* PTU.

En ningún caso se deben reestructurar los estados financieros básicos de ejercicios anteriores por cambios en las reglas particulares.

Para la presentación del estado de resultados, existen reglas generales de presentación las cuales se deberán aplicar invariablemente *y* tener un debido orden:

- 1.- Nombre de la empresa
- 2.- Titulo del estado
- 3.- Fecha en que se presenta la información o período en que ocurre
- 4.- Márgenes individuales que debe conservar cada grupo *y* clasificación
- 5.- Cortes de subtotales *y* totales claramente definidos
- 6.- Moneda en que se expresa el estado financiero
- 7.- Firmas

Las formas de presentar el cuerpo del estado de resultado son en forma de reporte, de cuenta o mixta; la más usual es en forma de reporte *y* se muestra de la siguiente manera:

#### Ventas

- ( ) Descuentos, devoluciones *y* rebajas sobre ventas
- ( = ) Ventas Netas
- ( ) Costo de lo Vendido
- ( = ) Utilidad o Perdida Bruta

#### ( - ) Gastos de Operación

( = ) Utilidad o Perdida de Operación

#### (+ -) Operaciones Continuas

( = ) Utilidad o Perdida después de Operaciones Continuas

#### (+ -) Operaciones Discontinuas (netas de ISR y PTU)

( = ) Utilidad o Perdida después de Operaciones Discontinuas

#### (+ -) Partidas extraordinarias (netas de ISR y PTU)

- ( = ) Utilidad o Perdida después de Partidas Extraordinarias
- (+ -) Efecto al inicio del ejercicio por cambios en principios de Contabilidad

#### (neto de ISR y PTU)

( = ) Utilidad o Perdida Neta

(IMCP,2000:8-3)

#### 2.4.3 ESTADO DE CAMBIOS EN LA SITUACIÓN FINANCIERA

El estado de cambios en la situación financiera es el estado que nos muestra los cambios o modificaciones que ha sufrido una empresa durante un periodo determinado, así como el origen de la obtención de sus recursos y la aplicación de los mismos.

Es un estado dinámico por que al comparar dos estados de situación financiera y encontrar diferencias entre ambos, éstas nos indican el movimiento acumulado durante un periodo en las diferentes cuentas del estado de situación financiera.

El estado de cambios es un estado financiero básico que muestra en pesos constantes los recursos generados o utilizados en la operación, los cambios principales ocurridos en la estructura financiera de la entidad *y* su reflejo final en el efectivo e inversiones temporales a través de un periodo determinado. (IMCP,2000:8-12)

Uno de los principales objetivos de este estado es mostrar al interesado o interesados la forma en que se obtuvieron *y* aplicaron los recursos económicos.

#### **PROCEDIMIENTO PARA SU ELABORACION**

Para poder realizar el estado de cambios, es necesario contar previamente con un balance comparativo que refleje los cambios entre un periodo y otro, después se efectúan los traspasos y eliminaciones *y* una vez echo esto, se procede a clasificar los Orígenes *y* Aplicaciones.

#### **1.- Se considera Origen cuando:**

- a) Aumenta el pasivo no circulante
- b) Aumenta el capital contable
- c) Disminuye el activo no circulante

#### **2.- Se consideran Aplicación cuando:**

- a) Disminuye el pasivo no circulante
- b) Disminuye el capital contable
- c) Aumenta el activo no circulante

Una vez identificados los orígenes y aplicaciones, se precederá a clasificarlos para fines de este estado en:

- a) De operación
- b) De financiamiento
- c) De inversión

Los recursos generados o utilizados por la operación resulta de adicionar o disminuir al resultado neto del periodo( antes de partidas extraordinarias) los siguientes conceptos.

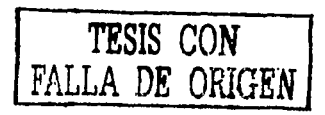

a) Las partidas del estado de resultados que no hayan generado o requerido el uso de recursos o cuyo resultado neto esté ligado con actividades como de financiamiento o inversión.

Por Ejemplo: Depreciaciones, Amortizaciones, Cambios netos en impuestos diferidos a largo plazo, la participación de las utilidades de subsidiarias *y* asociadas disminuida de los dividendos cobrados en efectivo, las provisiones de pasivo a largo plazo *y* la ganancia en venta de activo fijo.

b) Los incrementos o reducciones en las diferentes partidas relacionadas directamente con la operación de la entidad.

Por Ejemplo: Incrementos o disminuciones en cuentas por cobrar a clientes, inventarios, cuentas por pagar a proveedores, impuestos por pagar *y* otras cuentas por cobrar o pagar relacionadas con la operación.

(IMCP,2000:8-12)

**TESIS CON**  FALLA DE ORIGEN

Los recursos generados o utilizados en actividades de financiamiento comprenden principalmente.

- a) Créditos recibidos a corto *y* largo plazo, diferentes a las operaciones con proveedores y/o acreedores relacionados con la operación de la empresa.
- b) Amortizaciones en pesos constantes a estos créditos, sin incluir el interés.
- c) Incrementos de capital por recursos adicionales, incluyendo la capitalización de pasivos.
- d) Reembolsos de capital
- e) Dividendos pagados, excepto los dividendos en acciones.

(IMCP,2000:8-12)

Los recursos generados o utilizados en actividades de inversión comprenden básicamente las siguientes transacciones:

- a) Adquisición, construcción *y* venta de inmuebles, maquinaria *y* equipo
- b) Adquisición de acciones de otras empresas con carácter permanente.
- c) Cualquier otra inversión o desinversión de carácter permanente.
- d) Préstamos efectuados por la empresa
- e) Cobranza o disminución en pesos constantes de créditos otorgados (IMCP,2000:8-12)

Para la presentación del estado de cambios en la situación financiera, existen reglas generales de presentación las cuales se deberán aplicar invariablemente *y*  tener un debido orden:

- 1.- Nombre de la empresa
- 

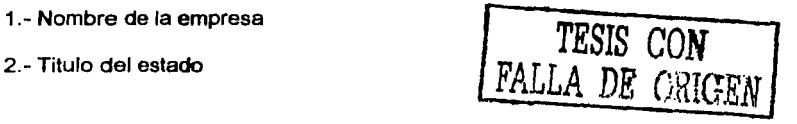

JS

- 3.- Fecha en que se presenta la información o período en que ocurre
- 4.- Márgenes individuales que debe conservar cada grupo *y* clasificación
- 5.- Cortes de subtotales y totales claramente definidos
- 6.- Moneda en que se expresa el estado financiero
- 7.- Firmas

La forma de presentar el cuerpo del estado de cambios en la situación financiera, es en forma de reporte y se muestra de la siguiente manera:

# **Operación**

Utilidad neta

(+-)Partidas aplicadas a resultados que no requieren la utilización

de recursos

(+-)Recursos generados por la operación

# **Financiamiento**

(+-)Recursos utilizados en actividades de financiamiento

(+-)Recursos utilizados en actividades de inversión

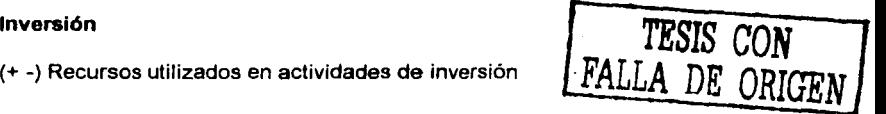

# **2.4.4 ESTADO DE VARIACIÓN EN EL CAPITAL CONTABLE**

Es un estado que muestra en forma analítica *y* detallada los saldos iniciales *y* finales, así corno los movimientos deudor *y* acreedor de las cuentas de capital durante un periodo de tiempo determinado.

Este estado es conocido como estado de cambios en el capital contable *y* es un estado dinámico, ya que presenta los cambios en el capital contable efectuados del principio al final de un periodo determinado.

El estado de variación es una pieza importante para la toma de decisiones financieras ya que cualquier decisión que se tome por parte de los socios, accionistas o propietarios va afectar positiva o negativamente a la entidad.

#### **ORIGENES DE LOS AUMENTOS Y DISMINUCIONES DEL CAPITAL CONTABLE**

CAPITAL SOCIAL.

**Aumento:** 

Aportaciones de Socios Captación de utilidades Otros

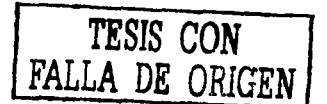

# Disminución:

Reducción o extinción

Perdidas

# APORTACIONES NO REEMBOLSABLES EFECTUADAS POR TERCEROS

#### Aumento:

**Donaciones** 

# Disminución:

Restitución de donaciones

Absorción de perdidas

Capitalización

# UTILIDADES RETENIDAS APLICABLES A RESERVAS

# Aumento:

Traspaso de utilidades pendientes de aplicar

# Disminución:

Aplicación a fines específicos

Dividendos decretados

Absorción de perdidas, si no existen o no son suficientes las utilidades por aplicar

UTILIDADES RETENIDAS PENDIENTES DE APLICAR

# Aumento:

Utilidades del ejercicio

Disminución:

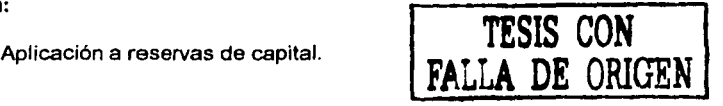

Dividendos decretados

Capitalización

Absorción de perdidas, si no existen o no son suficientes las utilidades por aplicar

# PERDIDAS ACUMULADAS

#### Aumento:

Perdidas del ejercicio

#### Disminución:

Aplicación de utilidades

Aplicación de reservas de capital

Aportaciones

ACTUALIZACIÓN DEL PATRIMONIO

### Aumento:

Monto de la actualización

#### Disminución:

Capitalización

Reducción o extinción

Pérdidas

#### (PERDOMO, 1992)

Para la presentación del estado de variación en el capital contable, existen reglas generales de presentación las cuales se deberán aplicar invariablemente *y* tener un debido orden:

- 1.- Nombre de la empresa
- 2.-Titulo del estado
- 3.- Fecha en que se presenta la información o periodo en que ocurre
- 4.- Márgenes individuales que debe conservar cada grupo y clasificación
- 5.- Cortes de subtotales y totales claramente definidos
- 6.- Moneda en que se expresa el estado financiero
- 7.- Firmas

La forma de presentar el cuerpo del estado de variación en el capital contable,

es en forma de reporte *y* se muestra de la siguiente manera:

- a) Saldos iniciales
- b) Movimientos acreedores del ejercicio
- c) Movimientos deudores del ejercicio
- d) Saldos finales

# **2.4.5 NOTAS A LOS ESTADOS FINANCIEROS**

Las notas a los estados financieros, son explicaciones que amplían el origen y significación de los datos *y* cifras que se presentan en dichos estados. Proporcionando información sobre ciertos eventos económicos que han afectado o podrían afectar a la entidad.

Por limitaciones prácticas de espacio en los estados financieros es frecuente que no contengan toda la información, es por eso que determinada información se presenta en notas explicativas de acuerdo a las reglas particulares de presentación.

En este capitulo se definen los estados financieros como documentos numéricos más importantes que nos muestran la situación financiera de una empresa en fonna periódica de acuerdo a los datos obtenidos en los registros contables, con la cual se proporciona una información ciara, veraz, precisa *y*  oportuna para poder tomar decisiones en el momento oportuno.

Por ello es que se tiene que aplicar los principios contables, ya que nos establecen la determinación e identificación del ente económico, estableciendo la cuantificación de las operaciones *y* la presentación de la información.

La clasificación de los estados financieros es muy importantes, él conocerlos nos ayuda a identificarlos con mayor precisión y rapidez,. De acuerdo al boletín B-1 de la Comisión de Principios Contables, el Instituto Mexicano de Contadores Públicos, A.C. los estados financieros básicos son:

- Eslado de Situación Financiera
- Estado de resultados  $\frac{1}{2}$
- Estado de Cambios en la situación financiera  $\blacksquare$
- Estado de Variación en el capital contable

Las notas a los estados financieros también son muy importantes, ya que nos proporcionan la información sobre ciertas cuentas económicas que han afectado o podrían afectar a la entidad.

# **CAPITULO 111**

# **ANÁLISIS E INTERPRETACIÓN DE ESTADOS FINANCIEROS**

# **3.1 CONCEPTO DE ANÁLISIS E INTERPRETACIÓN DE ESTADOS FINANCIEROS**

**ANÁLISIS.** Es la distinción *y* separación de las partes de un todo asta llegar a conocer sus principios o elementos.

Se entiende por análisis de los estados financieros la distinción *y* separación de los componentes que integran los estados financieros para conocer sus orígenes, los cambios sufridos *y* sus causas con el objeto de tener una idea más precisa *y*  verídica sobre la situación financiera de la empresa.

Para poder realizar el análisis de los estados financieros, es necesario clasificar *y* reclasificar los conceptos *y* las cifras que integran el contenido de los mismos, está clasificación *y* reclasificación debe ser de cifras relativas a conceptos homogéneos del contenido de los estados financieros. (PERDOMO, 1992)

**INTERPRETACIÓN.** Es aclarar o explicar el sentido de una cosa, *y* principalmente el texto faltos de claridad. (PERDOMO, 1992)

La interpretación de estados financieros es la apreciación relativa de conceptos *y* cifras del contenido de los estados financieros, basados en el análisis *y*  la comparación.

El análisis e interpretación de estados financieros, nos ayuda a determinar la solvencia, estabilidad *y* productividad de una empresa.

# 3.2 **PRESENTACION DE LA INFORMACION FINANCIERA PARA SU ANÁLISIS E INTERPRETACIÓN**

Para iniciar el análisis e interpretación de los estados financieros, es necesario que el analista recabe una serie de información que no se encuentra en los estados, pero que es necesaria para poder llegar a concluir de manera más acertada *y* con menor grado de error.

Algunos datos importantes que se deben de recabar sobre la empresa son:

1.- Antecedentes de la evolución histórica de la empresa

2.- Describir el giro de la empresa *y* las actividades que desempeña

3.- La relación que guarda la empresa con sus clientes, proveedores, acreedores, etc.

4.- La capacidad competitiva que tiene la empresa, así como el mercado que tiene.

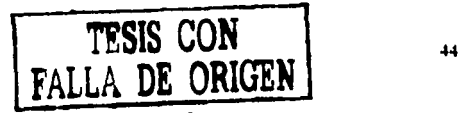

Se debe de cerciorarse que el sistema contable que lleva la empresa se elabore en forma uniforme, de acuerdo con las normas *y* principios de contabilidad generalmente aceptados *y* bajo los mismos criterios de valuación.

Un aspecto que se debe de considerar son los factores externos que pueden afectar gravemente a la empresa como una devaluación, inflación, el poder adquisitivo, etc.

Es recomendable que los estados financieros que se vayan a analizar, sean resultado de una Auditoria, ya que de esta forma la información será más veraz y el resultado obtenido más correcto, en caso de que no fueran originados por una auditoria, el analista deberá efectuar un estudio minucioso *y* realizara los ajustes *y*  correcciones pertinentes.

Por ultimo se debe de definir los estados financieros que se van a prestar a su análisis; aunque generalmente es el estado de situación financiera *y* el estado de resultados.

#### 3.3 **REGLAS PREVIAS AL ANÁLISIS DE APLICACIÓN GENERAL**

Las reglas que se mencionan a continuación son de carácter general:

1.- El análisis no tiene la finalidad de arrojar cifras exactas, pero es necesario trabajar con cifras cerradas en cientos *y* miles. Es necesario que al tener una cantidad fraccionada, esta se eleve o disminuya a la cantidad inmediata superior.

2.- Deben agruparse cuentas que tengan una misma naturaleza, siempre *y* cuando no exista un motivo que te obligue a separar alguna, por ejemplo en el rubro de inventarios se concentran: materia prima, producción en proceso *y* artículos terminados.

3.- Las cuentas que tienen otras cuentas complementarias deben presentarse a valor neto. Por ejemplo: los inventarios *y* su reserva para obsolescencia.

4.- Si se van a analizar estados consolidados, se requiere que las cuentas entre compañías o filiales se elimine.

# **3.4 USUARIOS DE LOS ANÁLISIS DE ESTADOS FINANCIEROS**

a) INSTITUCIONES DE CRÉDITO. Se valen del análisis de estados financieros, para determinar si el crédito solicitado por la empresa esta garantizado; además les interesa conocer la liquidez y solvencia de la misma.

- b) PROVEEDORES Y ACREEDORES. Les sirve para conocer si el crédito otorgado puede ser cubierto con loas propiedades del negocio además de conocer de que naturaleza son dichas propiedades.
- e) ACCIONISTAS. Les interesa para conocer si es conveniente tener la inversión en esa empresa, además se visualiza la capacidad *y* efectividad de la dirección *y*  administración de la empresa.
- d) INVERSIONISTAS. Les sirve como garantía para saber si son convenientes sus futuras inversiones en una empresa.
- e) DIRECTORES Y ADMINISTRADORES. Son de las personas más interesadas en el análisis de los estados ya que ven de que manera su actuación y decisiones afectaron financieramente a la empresa.
- f) TRABAJADORES. Los trabajadores conocen la fortaleza de su fuente de ingresos a través del análisis de los estados financieros.
- g) PUBLICO EN GENERAL. Para conocer el éxito que tiene la empresa, con quienes tiene relación, esto para en un futuro tener opciones de inversión.
- h) ESTADO. Para Saber de que manera la empresa tiene que contribuir con el pago de los impuestos.

i) COMPETIDORES. Para tener una idea de la capacidad competitiva, además que son factores que alientan el cambio y mejorías.

# 3.5 **MéTODOS DE ANÁLISIS DE ESTADOS RNANCIEROS**

Existen diferentes métodos de análisis, entre los que destacan como generalizados los siguientes, clasificándolos a su vez en dos grandes grupos:

1.- Método de Análisis Vertical. Es un método de análisis estático por referirse al análisis de estados financieros correspondientes a un mismo período o ejercicio.

En este método, el factor tiempo pasa a ser un elemento sin importancia, ya que las comparaciones de las cifras *y* las relaciones entre ellas se ubican dentro del mismo ejercicio. Los métodos verticales más usados son:

- Razones Simples
- Razones estándar
- Porcientos Integrales
- Punto de equilibrio
- Du Pont

2.- Método de Análisis Horizontal. Es un método dinámico ya que se basa en el estudio que se hace de los estados financieros de varios ejercicios, con el objeto de observar los cambios o modificaciones experimentados en los valores del negocio.

En este método el factor tiempo tiene preponderante importancia, porque el análisis de los cambios, en los valores tendrla que mostrarse en el transcurso del tiempo. Los métodos horizontales más usados son:

- De aumentos *y* disminuciones
- De tendencias

(GÁLVEZ, 1992)

# **3.5.1 MÉTODOS VERTICALES**

**3.5.1.1 MÉTODO DE RAZONES SIMPLES TESIS CON FALLA DE** ORIGEN

Este Método consiste en relacionar cifras de conceptos homogéneas de los Estados Financieros *y* de su resultado obtener consideraciones que nos sirvan para apoyar nuestra interpretación acerca de la solvencia, estabilidad *y* productividad de la empresa.

(CALV0,1992)

Las razones simples son una de las formas más usuales que nos lleva a conocer los puntos débiles de la empresa *y* posibles irregularidades.

Nos ayuda a determinar las diferentes relaciones de dependencia, que existe al comparar geométricamente los valores presentados en los Estados Financieros, para ello es necesario relacionar las cifras que corresponden aquellos renglones que tengan relación entre sí.

Como ya se ha mencionado, este método relaciona cifras de conceptos homogéneos de los estados financieros, es por esto que nacen tas llamadas:

- Razones Estáticas.- Estas se forman de rubros del Balance General o Estado de Situación financiera, que es un estado dinámico.
- Razones Dinámicas.- Corresponden a cuentas del Estado de Resultados, que es un estado dinámico.
- Razones Estático Dinámico.- Es donde intervienen cifras de conceptos de uno y otro Estado.

Entre las razones simples más utilizadas se encuentran las siguientes que se aplican para conocer:

- Liquidez
- Estabilidad
- Rentabilidad
- Rotación

# **ANAUSIS DE LA LIQUIDEZ**

Se refiere a la capacidad que tiene una empresa para cumplir fácilmente con sus obligaciones a corto y largo plazo conforme éstas venzan. Debido a que los activos circulantes representan los recursos a corto plazo y los pasivos a corto plazo representan las obligaciones con vencimiento futuro.

1.- Razón Circulante = Activo Circulante

Pasivo Circulante

Esta razón nos mide el grado de liquidez con que cuenta la empresa para garantizar el pago de su pasivo a corto plazo con su activo circulante. El resultado obtenido se mide en pesos.

 $2.-$  Liquidez Inmediata = Activo Circulante Disponible

Pasivo Circulante

**TESIS CON**  DE ORIGEN

Es una prueba muy rigurosa debido a que únicamente incluye sus activos de rápida convertibilidad al efectivo como caja, bancos, inversiones en acciones, bonos *y* valores; al igual que la anterior se mide en pesos *y* nos indica con cuanto dinero disponible contamos para pagar nuestro pasivo a corto plazo.

3.- Prueba del Ácido = Activo Circulante - Inventarios

#### Pasivo Circulante

Esta prueba es menos rigurosa que la anterior debido a que incluye sus activos circulantes excepto los inventarios *y* nos indica el grado de liquidez con que cuenta la empresa no tomando en cuenta sus inventarios para pagar su pasivo a corto plazo.

4.- Cobertura total = Activo Circulante

Pasivo Total

Esta rezón nos mide el grado de liquidez con que cuenta la empresa para garantizar el pago de su pasivo total, con su activo circulante. El resultado obtenido se mide en pesos.

5.- Capital de Trabajo = Activo Circulante - Pasivo Circulante

Esta razón nos ayuda a medir la liquidez general de una empresa, especificando el nivel mínimo de capital de trabajo que debe ser mantenido por la empresa.

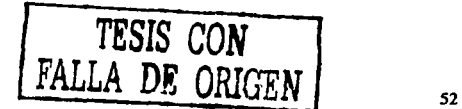

# **ANAUSIS DE LA ESTABILIDAD**

Se refiere al grado de confianza que se le da a la empresa, debido a que nos ayuda a identificar la cantidad de recursos que proporcionan terceras personas para generar las utilidades; la estabilidad se mide principal mente a través del apalancamiento, endeudamiento, entre otras.

1.- Apalancamiento = Pasivo Total • 100 Capital Contable

Esta razón nos mide la relación que existe entre el pasivo total *y* el capital contable, debido a que nos da a conocer la proporción de capital propio con relación al ajeno que funciona en la empresa. Ya que si el resultado es mayor a uno significaría que la mayor parte de sus recursos los obtiene por medio de fuentes externas que son de naturaleza temporal como es el caso de pasivos bancarios, la emisión de obligaciones, etc.

2.- Endeudamiento = Pasivo Total

Activo circulante

**TESIS CON FALLA DE ORIGEN** 

Nos indica que tanto se encuentra endeudada la empresa con relación a terceras personas, ya que por cada peso de activo circulante, se tiene una deuda de x pesos.

• 100

#### Capital Contable

Es importante conocer esta razón por que nos muestra la proporción que guarda el total de los activos con el capital contable *y* nos indica la parte proporcional que hay por cada peso que invierten los accionistas en la empresa.

#### **ANALISIS DE RENTABILIDAD**

Este análisis permite al analista evaluar las utilidades que genera la empresa con relación a un determinado nivel de ventas, activos o inversión de los accionistas, ya que si una empresa no genera utilidades, no podría atraer capital externo y por otra parte los propietarios *y* acreedores comenzarían a preocuparse por el futuro de la compañía.

1.- Margen Neto de Utilidad= Utilidad Neta

#### Ventas netas

El objetivo de toda empresa es obtener utilidad por cada peso vendido, *y* esta razón nos indica el rendimiento que por cada peso de ventas obtiene la empresa; esto significa que mientras mayor sea el rendimiento será índice de una mejor política administrativa que redundará en una situación solvente *y* estable.

2. -  $ROE =$  Utilidad Neta

Activos Fijos

Proporciona una idea sobre el rendimiento generado por el activo fijo, si se produce lo suficiente que respalde la inversión hecha. Ya que nos indica la proporción que guarda la ganancia en relación a cada peso invertido en bienes destinados a la producción.

3.- Utilidad Neta a Capital Social  $=$  Utilidad Neta

Capital Social

En esta razón, el accionista o propietario encuentra las bases para formarse un juicio, sobre el rendimiento logrado en relación con su inversión original, debido a que nos índica la cantidad de utilidad que se ha generado por cada peso invertido.

4.- Utilidad Neta a Inversión en Trabajo= Utilidad Neta

Pasivo total(+) Capital Contable

Esta razón nos mostrara el rendimiento obtenido en relación a los recursos propios *y* ajenos. Indicando la utilidad que se obtiene por cada peso de capital propio *y* ajeno que se invierte en la empresa.

# **ANALISIS DE ROTACIÓN**

Este análisis se utiliza para medir la velocidad o rapidez en la cual varias cuentas circulantes que no equivalen a efectivo como inventarios, cuentas por cobrar, etc., se pueden convertir en ventas o en efectivo

1.- Olas Cuentas por Cobrar= Saldo Clientes \* Oías Estado Ventas a Crédito de Resultados

Esta razón nos indica él numero de días que dura la empresa en recuperar sus cuentas por cobrar, ya que con ella podemos saber si las políticas aplicadas o establecidas, efectivamente se llevan a cabo o es conveniente modificarlas.

2.- Días Inventarios = Saldo en Inventarios \* Días Estado Costo de Ventas de Resultados

Esta razón nos indica el número de días que la empresa tarda en desplazar su inventario

3.- Rotación de Inventarios = 360

**TESIS CON DE ORIGEN** 

Días de Inventarios

Nos indica él numero de veces que se adquiere inventario durante todo el año

4.- Días Proveedores = Saldo en Proveedores Compras a Crédito • Días Estado de Resultados

Nos permite conocer el número de días que la empresa dura en pagarles a los proveedores. Esta razón es de gran importancia si la comparamos con la de cuentas por cobrar, debido a que nos podemos dar cuenta si nos financiamos con nuestros proveedores o bien damos crédito a lo que compramos a contado.

5.- Ciclo de Operación = Días de Ctas por Cobrar

#### $( + )$

#### Días de Inventarios

Nos muestra el número de días que dura la empresa en realizar sus operaciones desplazando sus inventarios.

Es muy importante mencionar que este método cuenta con una gran variedad de razones, ya que se pueden hacer comparaciones de diferentes cifras para conocer la relación que existe entre los diferentes conceptos de los estados.

# **3.6.1.2 MÉTODO DE RAZONES ESTANCAR**

Las razones estándar son metas a seguir *y* tiene por finalidad establecer razones que servirán como medida de eficiencia, *y* al mismo tiempo de control al compararse con ellas los resultados obtenidos.

Su calculo se basa en las razones simples, ya que al analizar sus resultados durante varios periodo dentro de una actividad normal, se puede obtener la razón estándar, a través de un promedio. Se deduce que un negocio que inicia sus operaciones no podrá determinar una razón estándar, por lo que se vera en la necesidad de comparar sus resultados contra estándar de una empresa del mismo giro o actividad.

(GÁLVEZ, 1992)

Existen dos tipos de razones estándar:

1.- Internas. Son las que se han elaborado con la información de la propia empresa contempladas generalmente en sus registros.

2.- Externas. Son aquellas que utilizan información de otras empresas pero dedicadas al mismo giro o actividad.

# APLICACIÓN DE LAS RAZONES ESTANDAR

الجامعات المتشمير الصالاتين لإمار

#### INTERNAS

- Para juzgar los resultados de los costos
- Elaboración de presupuestos
- Control Presupuesta!
- Auditoria interna
- Tomar decisiones o establecer nuevas metas.
- Supervisión de sucursales *y* agencias

### EXTERNAS

- En las instituciones de crédito para el otorgamiento *y* vigilancia de crédito
- Por los inversionistas para efectos de rendimientos
- Por el estado para fines económicos *y* fiscales  $\ddot{\phantom{1}}$

#### LIMITACIONES DE LAS RAZONES ESTANDAR

# INTERNAS

- La empresa de inicio de operaciones, debido a que no se han obtenido resultados para realizar comparaciones *y* buscar un estándar.
- Cierre temporal de actividades, ya que se pierde la secuencia que se lleva y es más difícil obtener un estándar más preciso.
- Modificación en el giro de actividades, *ya* que no es lo mismo obtener un estándar para una empresa Industrial que para una comercial
- Cambios constantes en las políticas de ventas, créditos, cobranza, etc.

#### **EXTERNAS**

- Situaciones de crisis por la que haya atravesado la empresa similar.
- Que los datos obtenidos sean verídicos por motivo de competencia.
- La disparidad en el criterio contable para el registro de las operaciones  $\tilde{\phantom{a}}$
- Diferente magnitud en sus volúmenes de operaciones

(GÁLVEZ, 1992)

#### **3.5.1.3 METODO PORCIENTOS INTEGRALES**

Es un método de análisis que se uso con posterioridad al de las razones, basándose en el principio de que un todo es igual a la suma de sus perles, por lo que el total de sus rubros representa el 100% para posteriornente determinar que porcentaje representa cada una de las partes de ese total.

Se clasifica en parcial y total de acuerdo a la extensión que se le dé, tomando como base las necesidades de información que tenga el usuario.

El total comprende a los estados financieros completos. Al aplicar este método al Balance General, el todo que es igual al 100% se encontrara representado por un lado por la suma total del activo *y* por el otro por la suma total del pasivo más capital. Los cuales se toman como base para calcular la parte proporcional de cada uno de los rubros que integran el balance general.

En el caso del Estado de Resultados se tomara como base las ventas netas como el 100% *y* los demás conceptos se calcularan a dicho total. En este estado financiero es donde se ha encontrado mayor utilidad la aplicación del método, debido a que es más fácil detectar algún aspecto importante dentro del mismo por un alto o menor grado de participación de los conceptos que integran dicho estado.

El parcial es aquel que se obtiene utilizando únicamente renglones particulares de los estados financieros, esto se refiere a que se debe de tomar un renglón del estado y darle un valor equivalente al 100% *y* determinar la parte proporcional que representa cada una de sus partes.

Este método resulta recomendable para obtener conclusiones aisladamente ejercicio por ejercicio, pero puede no serlo tratándose de interpretaciones al comparar varios ejercicios.

(GÁLVEZ, 1992)

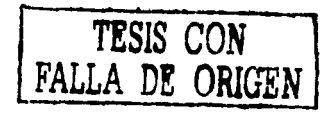

Para la mejor explicación e interpretación de este método se puede combinar con gráficas ya sea de barras o preferiblemente de pastel, debido a que se puede mostrar que porcentaje representa cada rubro con relación a su 100%.

#### **3.5.1.4 PUNTO DE EQUILIBRIO**

Este método consiste en lograr el punto neutro en donde al desarrollar las actividades especificas de la empresa no exista ni utilidades ni perdidas, es decir que el volumen de los ingresos sea igual al volumen de los costos *y* gastos.

El objetivo de este método es determinar el volumen de ventas necesarias, para que la empresa sin obtener utilidades pueda cubrir sus costos *y* gastos. Cabe mencionar que al rebasar este punto las ventas se obtendrán utilidades, *y* si disminuyen habrá perdidas.

Para la aplicación de este método se requiere llevar a cabo la clasificación de los costos *y* gastos en fijos *y* variables con relación al volumen de las ventas *y* su intervención en la producción. Se puede obtener el punto de equilibrio en Pesos *y*  en Unidades.

Para la obtención del punto de equilibrio se basara en un sistema de fórmulas:

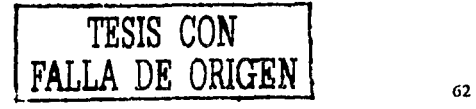

# **Punto de Equilibrio en Unidades** =

Costos Fijos Totales

Margen de Contribución

En donde:

Margen de Contribución = Precio de Venta - Costos Variables

Esta formula nos muestra él numero de unidades que se deben de vender para no perder ni ganar.

# **Punto de Equilibrio en Pesos** =

Costos Fijos Totales

Contribución Marginal

En donde:

Contribución Marginal = 1 - Costos Variables / Precio de Venta

Esta formula nos muestra la cantidad monetaria que deben de reflejar las ventas para no perder ni ganar.

De acuerdo a las metas u objetivos de cada empresa, se puede determinar cuanto hay que vender *y* a que costo para obtener una utilidad deseada. La formula para obtener esto se calcula de la siguiente manera:

### **Punto de Equilibrio en Unidades** =

#### Costos Fijos Totales(+) Utilidad Deseada

Margen de Contribución

Esta formula nos muestra él numero de unidades que se deben de vender para obtener una utilidad deseada.

#### **Punto de Equilibrio en Pesos** =

Costos Fijos Totales(+) Utilidad Deseada

Contribución Marginal

Esta formula nos muestra la cantidad monetaria que deben de reflejar las ventas para obtener una utilidad deseada.

Si se quiere obtener un resultado más objetivo y determinar la utilidad deseada después de impuestos, el procedimiento sería de la siguiente manera:

**Punto de Equilibrio en Unidades** =

Costos Fijos Totales(+) Utilidad Deseada

(1-Tasa ISR)

Margen de Contribución

Esta formula nos muestra él numero de unidades que se deben de vender para obtener una utilidad deseada después de impuestos.

**Punto de Equilibrio en Pesos** =

Costos Fijos Totales (+) Utilidad Deseada

(1-Tasa ISR)

Contribución Marginal

Esta formula nos muestra la cantidad monetaria que deben de reflejar las ventas para obtener una utilidad deseada después de impuestos.

# **3.5.1.3 MÉTODO DU PONT**

Es un sistema de análisis, control *y* corrección de desviaciones que utilizan las empresas, mediante el análisis de factores de inversión, resultados *y* objetivos para determinar la rentabilidad.

Factores de Inversión = A los Activos de la empresa Factores de Resultados = Ventas y Costo de ventas Factores de Objetivos = Utilidades

Este método tiene por objeto proporcionar a la administración una medida de desarrollo en forma de un retorno en la inversión, para determinar la situación financiera de la entidad. Combina el estado de resultados *y* el estado de situación financiera para obtener medidas globales de rentabilidad.

Este sistema relaciona el margen de neto de utilidades, que mide la rentabilidad en relación con las ventas de la empresa *y* la rotación de activos totales, la cual indica qué tan eficiente ha resultado el manejo de los activos para generar las ventas, arrojado como resultado un rendimiento de los activos totales.

Además permite a los accionistas analizar desde una perspectiva más amplia el uso eficiente de los activos de la empresa *y* su rendimiento total.

Nos ayuda a determinar que empresas que tratan con mercancías altamente perecederas obtengan altas rotaciones por bajo margen de utilidad *y* las empresas cuyos procesos productivos requieren fuertes inversiones en activos fijos, obtengan baja rotación, pero alto margen de utilidad

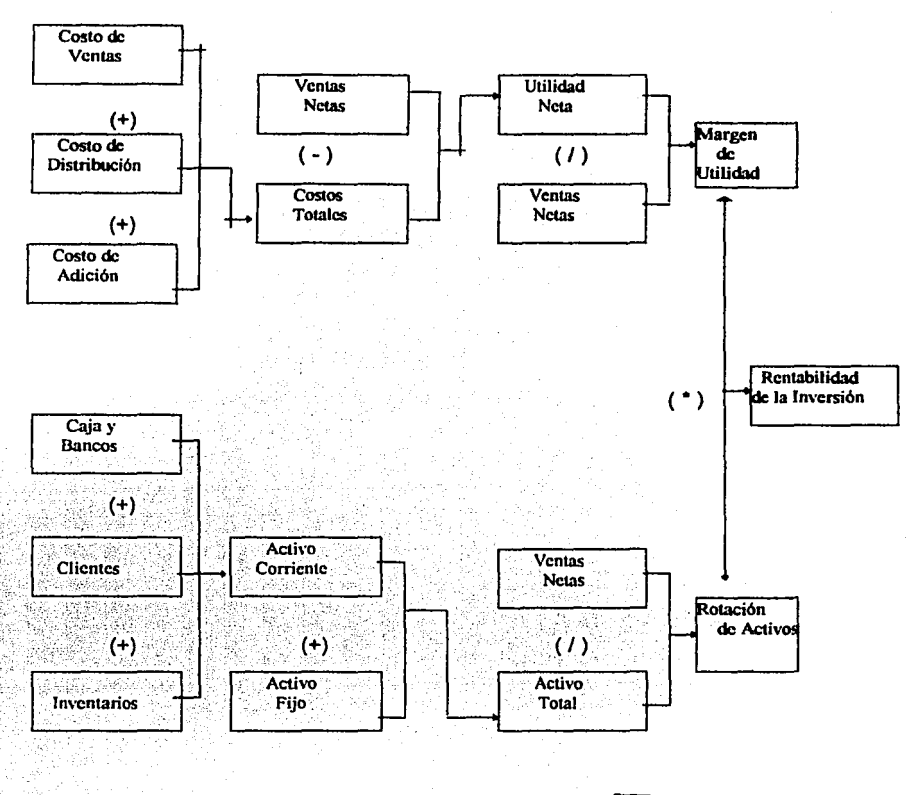

(LAWRENCE, 1997;148)

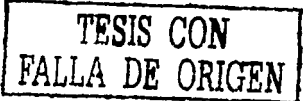

# **3.5.2 MÉTODOS HORIZONTALES**

# **3.5.2.1 MÉTODO DE AUMENTOS Y DISMINUCIONES**

A este método se le conoce como "procedimientos de variaciones", el cual consiste en comparar conceptos financieros homogéneos referidos a fechas distintas, obteniéndose de dicha comparación diferencias por aumentos *y*  disminuciones, mismas que deberán analizarse e investigarse para precisar las causas que las motivaron.

Para realizar la comparación es necesario que se sigan los siguientes requisitos:

1.- Los periodos que cubran los Estados Financieros, sean similares, no seria lógico comparar un ejercicio de 12 meses con otro de 6 meses.

2.- Que los principios de contabilidad se hayan aplicado en forma consistente en ambos ejercicios.

3.- Debe contarse con suficiente información complementaria *y* auxiliarse con otros estados como el de origen *y* aplicación de recursos.

Una vez obtenidas las diferencias de aumentos *y* disminuciones, es necesario investigar las causas motivantes de tales cambios. Así por ejemplo habrá que responder a las siguientes interrogantes.

a.- La disminución de caja *y* bancos se debe a una política de cobranza o se han utilizado los fondos en liquidar pasivos.

b.- El aumento de clientes se debe a un aumento en ventas o falta de eficiencia en la cobranza.

c.- El aumento en inventarios indica fallas en la administración de las compras o resulta justificado con relación a los aumentos en las ventas. Se han establecido máximos *y* mínimos de existencia.

d.- La disminución de cuentas por pagar significa que se ha liquidado su vencimiento o se han transferido a pasivo a largo plazo.

e.- El aumento de las ventas se debe a un aumento en precios o al volumen de ventas.

f.- Las utilidades netas van en relación con el aumento de ventas o disminución del costo.

(GÁLVEZ,1992)

#### **3.5.2.2 MÉTODO DE TENDENCIAS**

Este Método Surge como complemento del método de aumentos *y*  disminuciones con el objeto de poder efectuar comparaciones en más de dos
ejercicios, con la finalidad de lograr un razonamiento más adecuado respecto al desarrollo de fa empresa *y* los objetivos que esta persigue.

Nos ayuda a determinar sobre bases adecuadas los cambios futuros en la empresa, el cómo *y* porque se vera afectada por esto; siempre tomando en consideración aspectos tales como:

- Cambios en los negocios
- Fluctuaciones en los precios
- La antigüedad de la información
- La sensibilidad de la empresa ante dichas tendencias

Este método se aplica a cualquier Estado Financiero siempre *y* cuando cumplan con los siguientes requisitos:

- Las cifras deben corresponder a estados de la misma empresa  $\blacksquare$
- Deben estar elaborados con las mismas con base a las mismas normas de valuación  $\ddot{\phantom{0}}$ *y* reglas de presentación.
- Los Estados Financieros dinámicos que se presentan deben proporcionar  $\tilde{\phantom{a}}$ información correspondiente al mismo periodo
- Su aplicación se hace con base a estados de ejercicios anteriores, con el objeto de  $\bullet$ observar la tendencia de las cifras hacia el presente.

La aplicación practica consiste en calcular el porcentaje que representa una partida en un período, respecto a la misma en año o periodo base. Esto quiere decir que muestra los cambios relativos en los Estados Financieros como consecuencia del transcurso del tiempo.

Los porcientos obtenidos en relación con el periodo base, empleados para determinar la tendencia, hace posible un análisis horizontal, mediante el cual el analista debe comparar las tendencias de las partidas que se relacionan entre sí para crearse un criterio objetivo sobre la inclinación favorable o desfavorable de los rubros sujetos a examen.

Una de las principales ventajas de este método es que reporta números relativos, los cuales permiten dar una idea genérica de las condiciones en que se encuentra la empresa, *y* al interpretarlos nos muestra la tendencia hacia donde va dirigido el destino de la empresa con base al estudio de determinadas partidas.

En este capítulo se define el análisis e interpretación de los estados financieros para poder aclararlos o explicarlos con mayor precisión. Así como también se explican los diferentes métodos *y* reglas de análisis e interpretación que se pueden utilizar para conocer la situación financiera en que se encuentra la empresa *y* poder tomar decisiones por parte de los interesados en la empresa.

# **CAPITULO IV**

# **CASO PRÁCTICO**

# **4.1 OBJETIVO DEL CASO PRÁCTICO**

El objetivo del caso práctico es conocer algunos tipos de análisis financieros que se pueden aplicar o utilizar en una empresa para conocer sus fuerzas *y*  debilidades, ayudando a la administración en la toma de decisiones. Claro hay que mencionar que una vez que se conocen sus fuerzas *y* debilidades, también hay que tomar en cuenta los factores externos que nos puedan afectar en esa toma de decisiones, como lo es la inflación, tasa de interés, devaluación, etc.

Para poder realizar el caso práctico se pidió el apoyo de una empresa real para realizar el análisis *y* interpretación de sus Estados Financieros, por lo que a continuación se ara mención de algunos antecedentes *y* políticas que sirvieron de base para la preparación de los Estados Financieros.

### **4.1.1 OBJETO Y ESTRUCTURA DE LA SOCIEDAD**

La compañía fue constituida el día 14 de abril de 1991 ante notario publico en la ciudad de Los Reyes Michoacán. La actividad preponderante es la compra-venta de fertilizantes *y* agroquímicos, fabricación *y* comercio en general del sector

7J

agropecuario, asimismo la celebración de todos los actos *y* contratos que se relacionen con su actividad.

### **4.1.2 SINTESIS DE POLITICAS CONTABLES SIGNIFICATIVAS**

A continuación se presenta un resumen de las principales políticas que sirvieron de base para la preparación de los estados financieros:

a.- Bases de Contabilización.

Los estados financieros que se acompañan están elaborados sobre la base de costo histórico original, razón por la cual no han sido ajustados para reflejar los efectos de la inflación tal como lo requiere el boletin B-10 *y* sus 5 documentos de adecuaciones emitido por el "INSTITUTO MEXICANO DE CONTADORES PUBLICOS, A.C.", Reconocimiento de los efectos de la inflación en la información financiera. El cual comprende la actualización de la información financiera en los renglones de inventarios, costo de ventas, inmuebles, maquinaria *y* equipo, depreciaciones acumuladas *y* del ejercicio; asi como las cuentas del capital contable, determinándose el efecto monetario del periodo

b.- Inventarios *y* costo de ventas.

Esta representado por fertilizantes *y* una diversidad de productos agroquimicos. Dichos inventarios quedaron valuados al cierre del ejercicio por el método de precio de ultima compra.

## c.- Inmueble Planta *y* Equipo

Las inversiones en estos renglones se registran a su valor de adquisición. Las depreciaciones se calculan por el método de línea recta tomando como base las tasas contenidas en la Ley del impuesto Sobre la Renta, las cuales son: Mobiliario *y*  Equipo de Oficina 10%, Equipo de Transporte 20 *y* 25% dependiendo su fecha de adquisición, Maquinaria *y* Equipo de Cómputo 25 *y* 30% dependiendo de su fecha de adquisición, Equipo de Radioteléfono 10%, Equipo de Laboratorio 10%, Gastos de instalación 10% *y* Mejoras en Propiedad Arrendadas 5%.

d.- Tratamiento contable del Impuesto Sobre la Renta *y* Participación de los Trabajadores en las Utilidades.

Debido a que en la determinación del resultado fiscal no se incluyen partidas temporales de conciliación no recurrentes que lo modifiquen, este fue obtenido contable *y* fiscalmente sobre una base similar.

El único concepto que se maneja como impuesto diferido es el resultado de aplicar lo establecido en el artículo 10 de la Ley del Impuesto Sobre la renta por considerar la tasa reducida para diferir parte del ISR anual de 1999, involucrando el concepto de Utilidad Fiscal Reinvertida. No resulta ISR diferido por el ejercicio del 2000, debido a que se generó una pérdida fiscal.

# **4.1.3 POLÍTICAS DE VENTA**

- Ventas de contado
- Ventas a crédito no mayor a 30 días; las ventas a crédito se harán a las personas que son socios de la empresa *y* a los clientes que ya han trabajado anteriormente con la empresa *y* que han sido constantes en la compra de nuestros productos.
- Ventas por volumen
- Ventas a menudeo

# **4.1.4 POLÍTICAS DE PAGOS**

- Los pagos que se pueden realizar en caja chica, son de un monto no mayor de \$ 500.00 pesos
- Montos superiores de \$ 500.00 pesos requieren de previa autorización del gerente
- Se entregan cada lunes contra-recibos pagaderos a 15 días

# **4.1.5 POLÍTICAS DE INVENTARIOS**

- Se realiza inventario físico mensualmente
- Las entradas *y* salidas de mercancías deberán estar autorizadas por el almacenista

### 4.2 PRESENTACION DE LOS ESTADOS FINANCIEROS 2000 Y 1999

A continuación se presentan los estados financieros 1999 y 2000 proporcionados por la empresa para poder realizar su análisis e interpretación utilizando alguno de los métodos de análisis antes mencionados para apoyar a la administración en la toma de **decisiones.** 

#### EL PORVENIR S.A. DE C.V. ESTADO DE POSICION FINANCIERA AL 31 DE DICIEMBRE DEL 2000

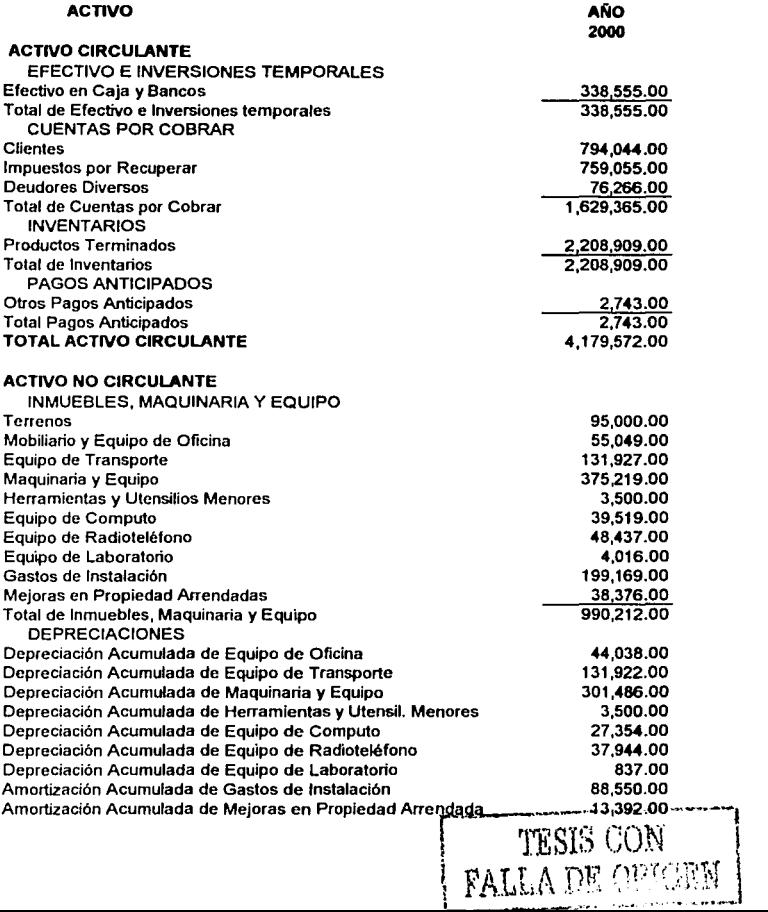

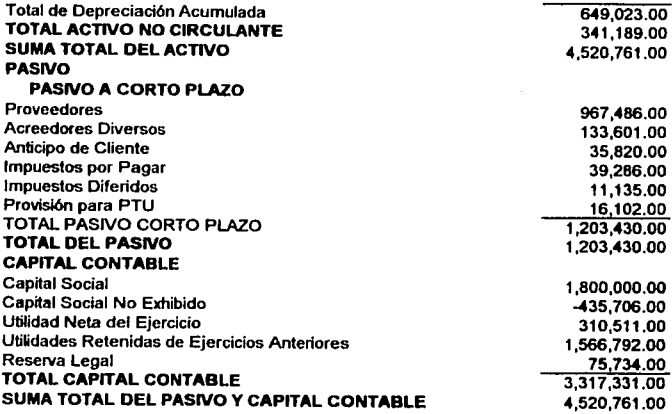

#### EL PORVENIR S.A. DE C.V. ESTADO DE RESULTADOS DEL 1o DE ENERO AL 31 DE DICIEMBRE DEL 2000

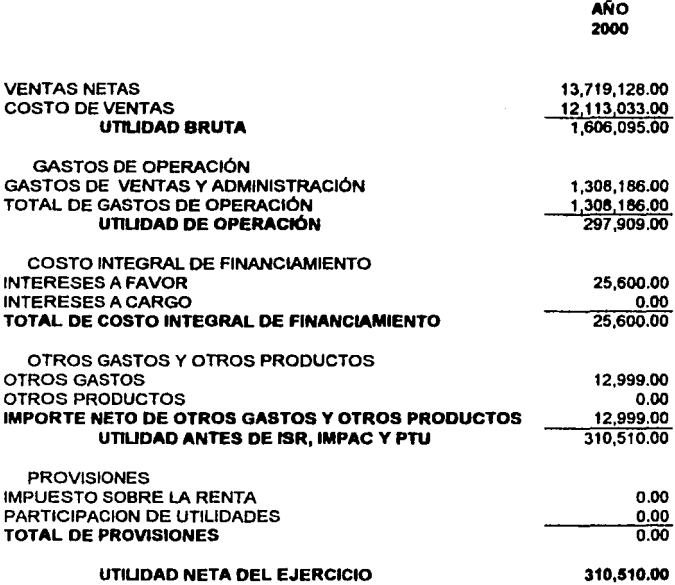

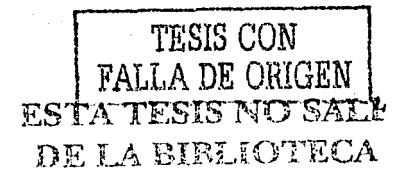

#### EL PORVENIR S.A. DE C.V. ESTADO DE POSICIÓN FINANCIERA AL 31 DE DICIEMBRE DE 1999

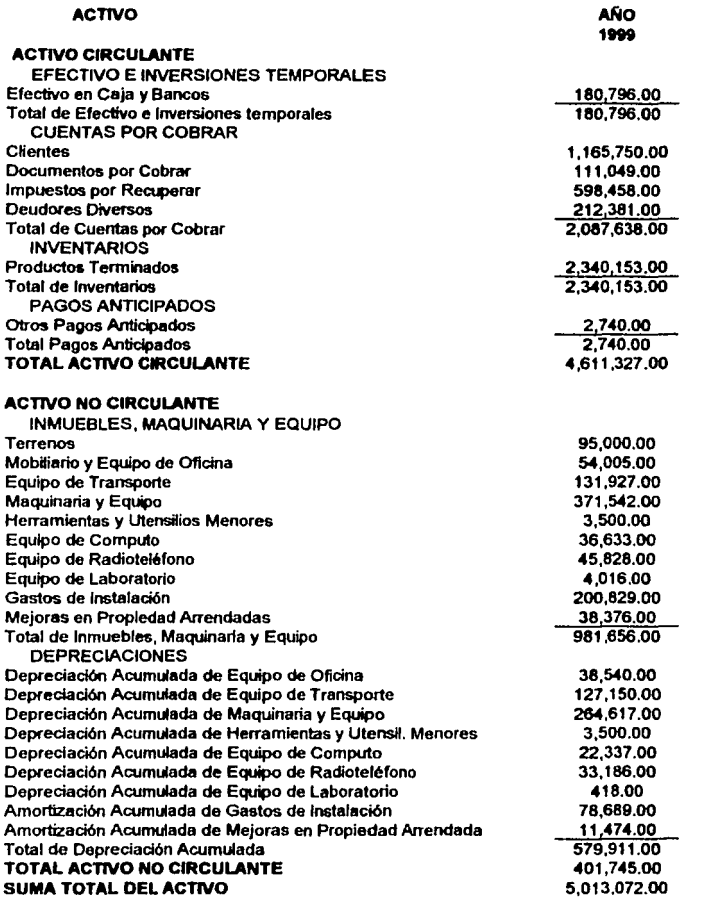

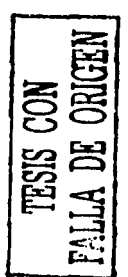

#### PASIVO

PASIVO A CORTO PLAZO Proveedores Acreedores Diversos Anticipo de Cliente Impuestos por Pagar Impuestos Diferidos Provisión para PTU TOTAL PASIVO CORTO PLAZO TOTAL DEL PASIVO CAPITAL CONTABLE Capital Social Capital Social No Exhibido UtiWdad Neta del Ejercicio Utilidades Retenidas de Ejercicios Anteriores Reserva Legal TOTAL CAPITAL CONTABLE SUMA TOTAL DEL PASIVO Y CAPITAL CONTABLE 788,322.00 4,714.00 35,820.00 282,597.00 14,581.00 78,953.00 1,204,987 Ἴ 1,204,987 .00 1,800,000.00 -<435,706.00 778,283.00 1,612,306.00 53,202.00 3,808,085.00 5,013,072.00

TRSIS CON FALLA DE ORIGEN

#### EL PORVENIR S.A. DE C.V. ESTADO DE RESULTADOS DEL 10 DE ENERO AL 31 DE DICIEMBRE DEL 1999

 $\overline{A}$ 00

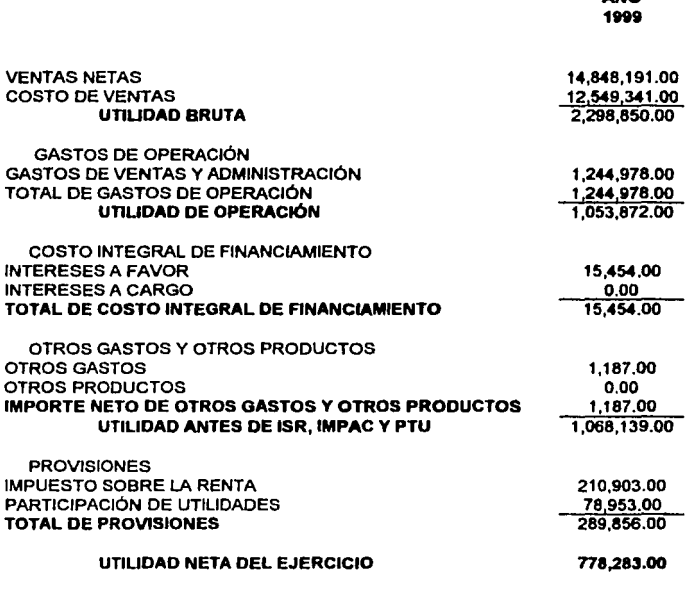

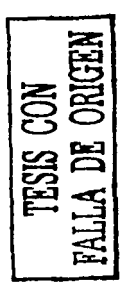

## 4.3 APLICACIÓN DE LOS MÉTODOS DE ANÁLISIS FINANCIEROS

#### 4.3.1 MÉTODO DE RAZONES SIMPLES

#### EJERCICIO 2000

## ANÁLISIS DE LIQUIDEZ

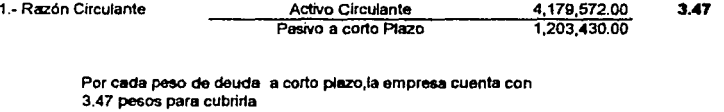

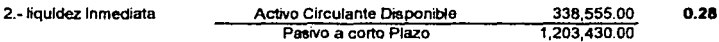

La empresa no cuenta con el efectivo suficiente para cubrir el total de su pasivo a corto plaz, ya que cuenta con 28 centavos **pare cubrir un peso de deuda** 

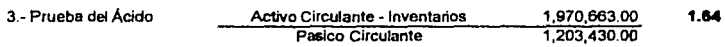

Por cada peso de deuda la empresa cuenta con 1.64 pesos para cubrirla sin tomar en cuenta sus Inventarios

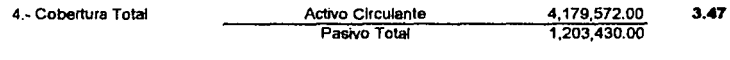

La empresa cuenta con 3.47 pesos para cubrir 1 peso del total **de su pasivo** 

والرادا والموالية والمستحير والمهابين ويراديهما an<br>Serang

/

**La empresa esta trabajando en aus operaciones normales con**  2,976, 142 pesos, que es el capital mlnimo de trabajo que debe **ser mantenido por la empresa** 

#### ANALISIS DE ESTABILIDAD

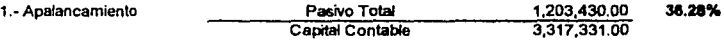

Del total de los recursos que maneja la empresa, un 36.28% es aportado por terceras personas

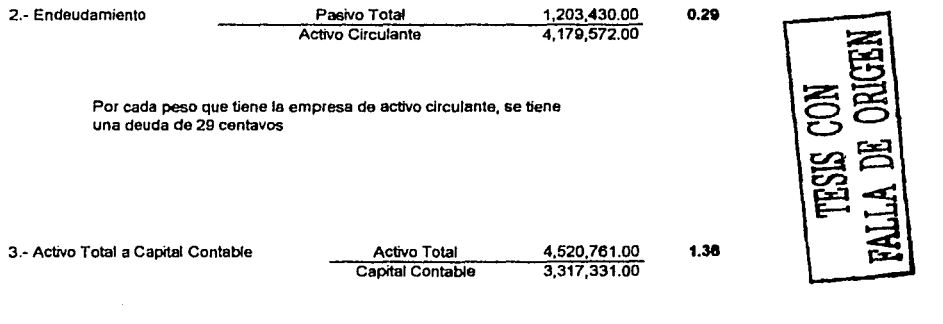

**Por cada peso que se aporta al capital contable, se cuenta con**  1. 36 pesos de activo total

#### ANALISIS DE RENTABILIDAD

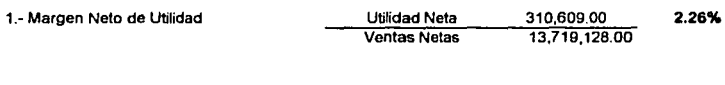

**Por cada peso que se obtienen de las ventas, la empresa obtiene**  un rendimiento neto del 2.26%

2.- ROE Utilidad Neta

Activos fijos 310,609.00 990,212.00 31.37%

**Por cada peso invertido en bienes destinados a la producción, la empresa obtiene un rendimiento del 31.37%** 

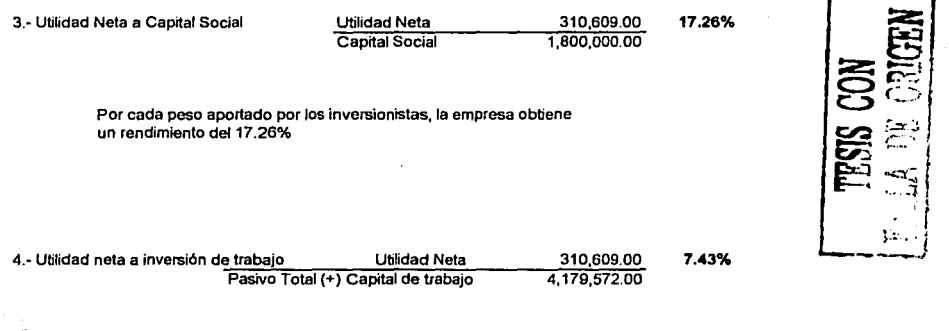

**Por cada peso invertido en capital propio y ajeno, se obtiene una**  rentabilidad del 7.43%

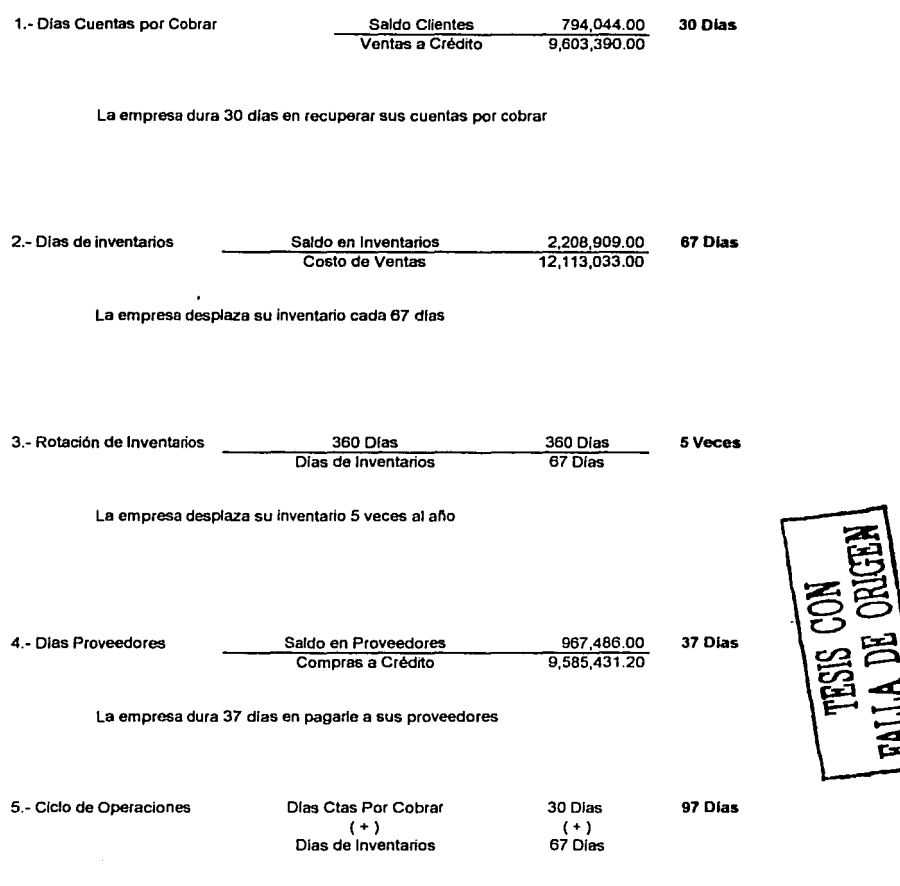

**La empresa necesita Financiarce durante 97 dlas para realizar sus aceraciones desplazando sus inventarios para generar sus recursos.** 

# **CONCLUSION DE LAS RAZONES SIMPLES**

### LIQUIDEZ

La empresa no presenta problemas de liquidez, ya que cuenta con la liquidez suficiente para cubrir el total de su pasivo con su activo circulante, aun sin tomar en cuenta sus inventarios alcanza a cubrir el total de sus obligaciones.

En lo que carece es de efectivo suficiente para cubrir su pasivo circulante, debido a que se tiene una cantidad considerable en cuentas por cobrar que no han sido efectivamente cobradas; como podemos observar en el Balance General del 2000, todavía falta por cobrar un 78% con relación al resultado del ejercicio de 1999.

También carece de efectivo suficiente, ya que cuenta con un gran volumen de inventario que no se ha vendido; puede ser que en el año de 1999 se hicieron compras sin una planeación adecuada.

### ESTABILIDAD

La empresa muestra una situación estable debido a que solo un 36.28 % del total de los recursos que maneja la empresa es aportado por terceras persona. Por otra parte, no presenta problemas de endeudamiento ya que por cada peso que tiene la empresa en su activo circulante, se tiene una deuda de 29 centavos.

Es aquí en donde se presentan serios problemas, ya que del total de las ventas netas que genera la empresa, se obtiene un rendimiento del 2.26%, esto quiere decir que de un peso de ventas genero 0.0226 centavos de utilidad neta.

En cuanto al rendimiento que generan los activos fijos *y* el capital social, resulto más congruente, pero hay que tomar en cuenta que no sea aplicado reexpresión de estados financieros, por lo contrario nos provocarían una disminución considerable en nuestro rendimiento de activos fijos *y* capital social.

También se puede observar en el análisis que se obtienen 0.0743 centavos por cada peso invertido en capital propio *y* ajeno, indicando otro problema en la rentabilidad de la empresa.

# ROTACIÓN

En relación a la rotación , la empresa no presenta problemas de recuperación de cuentas por cobrar debido a que dura 30 días en recuperarlas *y* 37 días en pagarle a sus proveedores, teniendo un margen de 7 días para seguir trabajando *y*  generar recursos.

En cuanto al inventario, puede ser que presente problemas ya que tiene una rotación de 5 veces por año; por eso se tendrá que revisar a conciencia los rubros de inventarios para poder definir el porque de esta rotación, ya sea que la empresa compro demasiado inventario o prácticamente se están disminuyendo las ventas.

Por otra parte el ciclo de operaciones que tiene la empresa es de 97días debido a la rotación que tienen los inventarios y al periodo de cobro; esto indica que la empresa se tiene que financiar durante 97 días para generar sus recursos.

### 4.3.2 MÉTODO DE PORCIENTOS INTEGRALES

#### EL PORVENIR S.A. DE C.V.

# ESTADO DE POSICIÓN FINANCIERA CON PORCIENTOS INTEGRALES

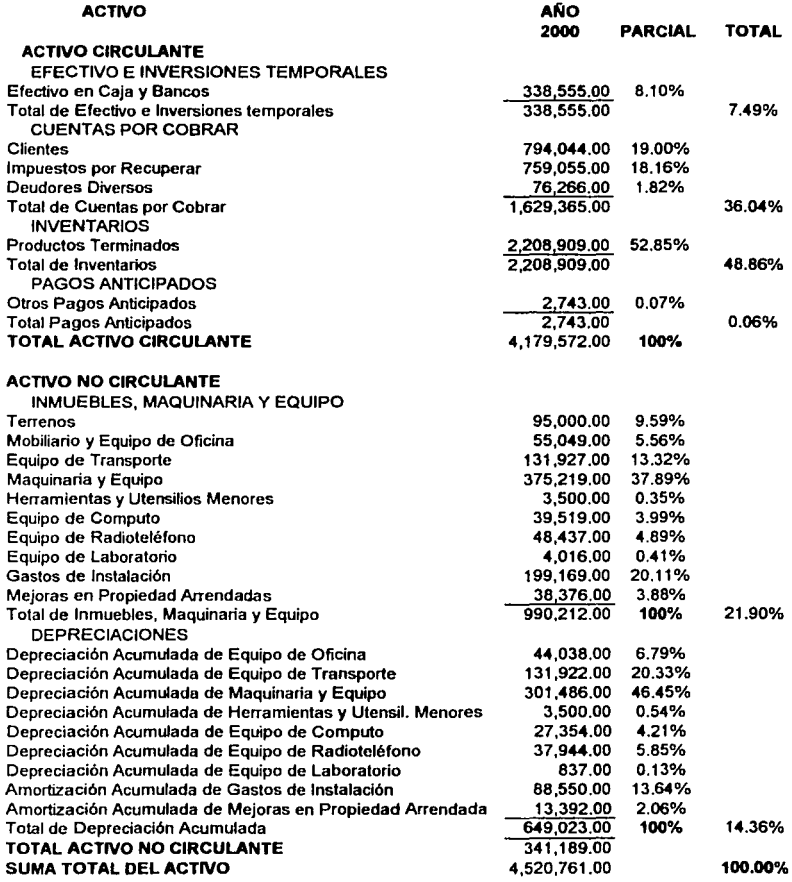

TESIS CON **FALLA DE CRIGEM** 

### PASIVO

# PASIVO A CORTO PLAZO

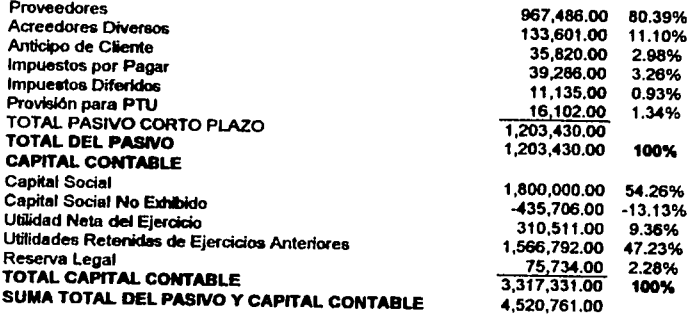

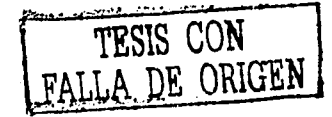

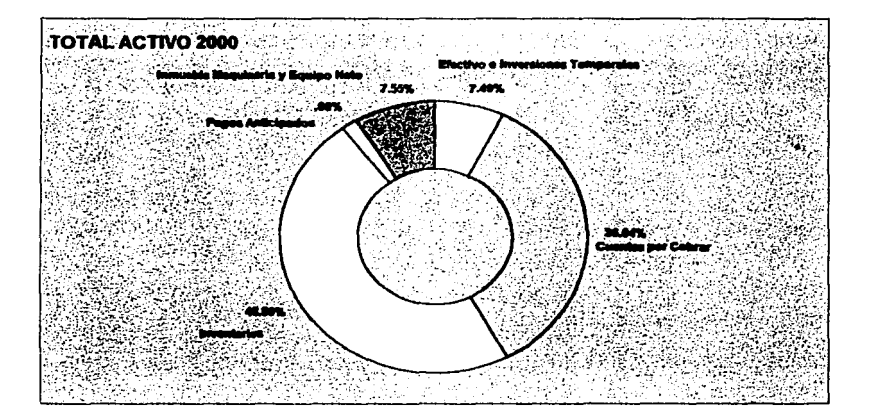

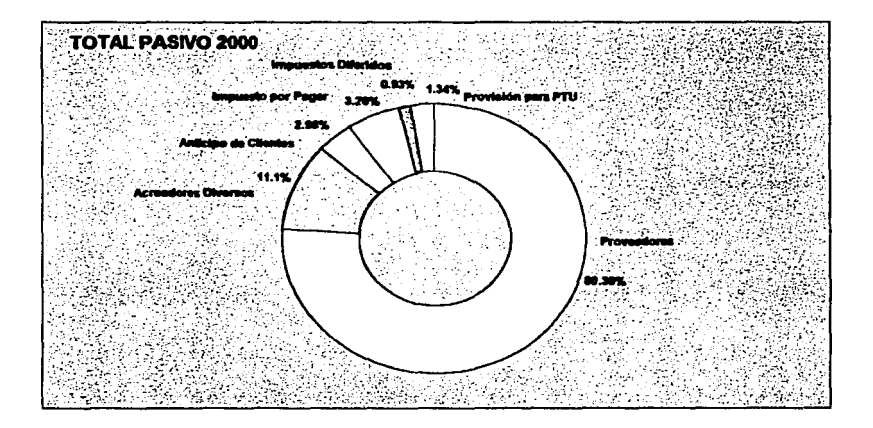

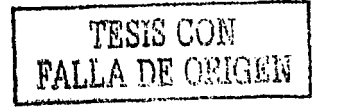

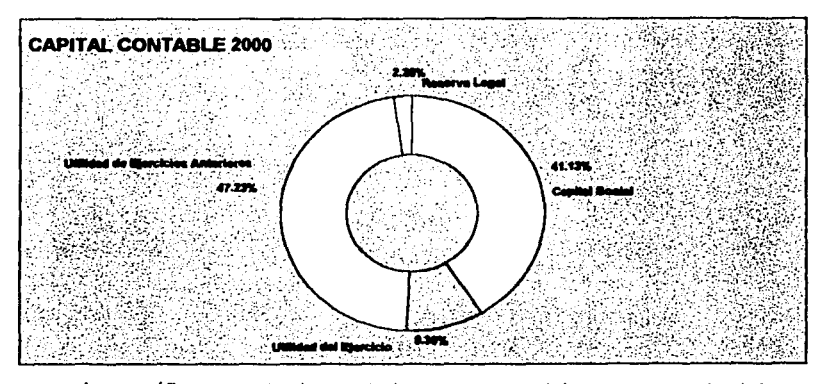

las gráficas mostradas anteriormente se elaboraron con la información obtenida en el análisis de los porcientos integrales del Balance General con la finalidad de facilitar su interpretación *y* entendimiento por parte de los usuarios de la información financiera.

Como podemos apreciar en las gráficas anteriores, la cuenta más importante es la de inventarios ya que representa casi el 50% del total del activo; esto se ve reflejado en nuestro adeudo con los proveedores debido a que el 80 % de nuestras compras se realizan a crédito.

Hay que tomar en cuenta que la empresa se enfrentaría en serios problemas de liquidez inmediata en dado caso que los socios decidieran repartir sus utilidades ya que no cuenta con el efectivo suficiente.

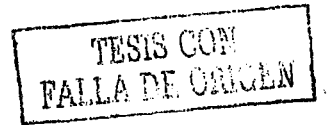

También se puede observar que la mayor parte del capital social se encuentra invertido en los inventarios.

En lo que se refiere a las cuentas por cobrar, la empresa tendría problemas de cartera vencida si no las recupera debido a que representan el 36.04 % del total del activo.

El inmueble maquinaria y equipo neto con el que cuenta la empresa, prácticamente se encuentra depreciado en su totalidad.

#### EL PORVENIR S.A. DE C. V. ESTADO DE RESULTADOS DEL 10 DE ENERO AL 31 DE DICIEMBRE DEL 2000

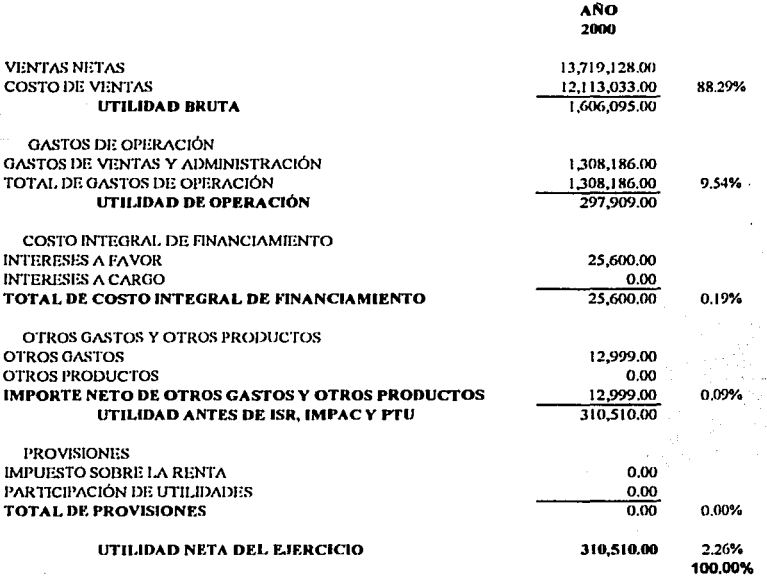

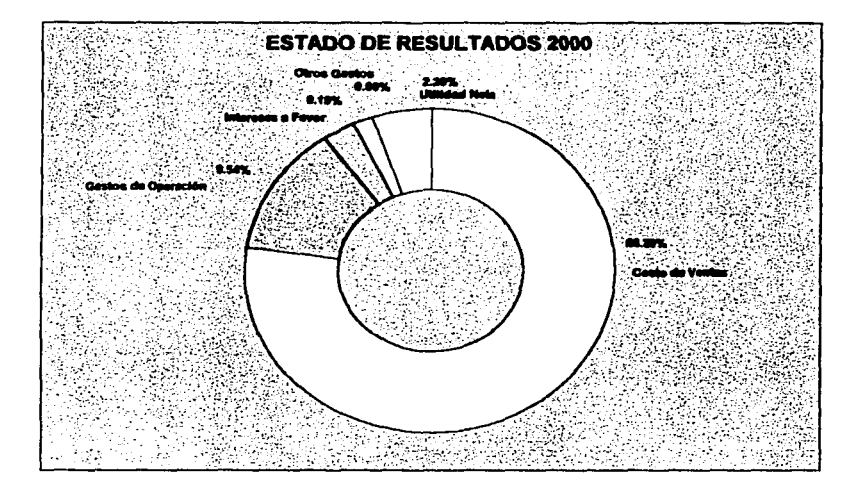

Esta gráfica se elaboro con la información obtenida en el análisis de los porcientos integrales del Estado de Resultados del 2000 con la finalidad de facilitar su interpretación *y* entendimiento por parte de los usuarios de la información financiera.

Como se puede apreciar en la gráfica anterior, la empresa genera una utilidad neta muy baja del 2.26% en relación al total de sus ventas; pero debemos de tomar en cuenta que el costo de ventas se encuentra muy elevado, para esto tendríamos que buscar la forma de disminuirlo *y* así poder elevar nuestras utilidades ya que la empresa enfrenta problemas en cuanto a la rentabilidad.

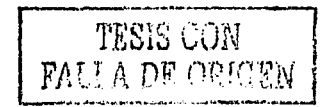

Los gastos de operación representan el 9.54% de sus ventas netas pero al compararlos con la utilidad neta, resulta que se esta gastando más de lo que se genera de utilidades y si nos propusiéramos a buscar la manera de disminuirlos en un 50% nos ayudaría a que la empresa mostrara mayor rentabilidad para atraer a futuros inversionistas o simplemente para seguir manteniéndose.

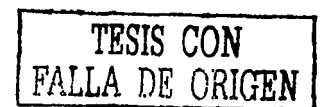

# 4.3.3 MÉTODO DU PONT

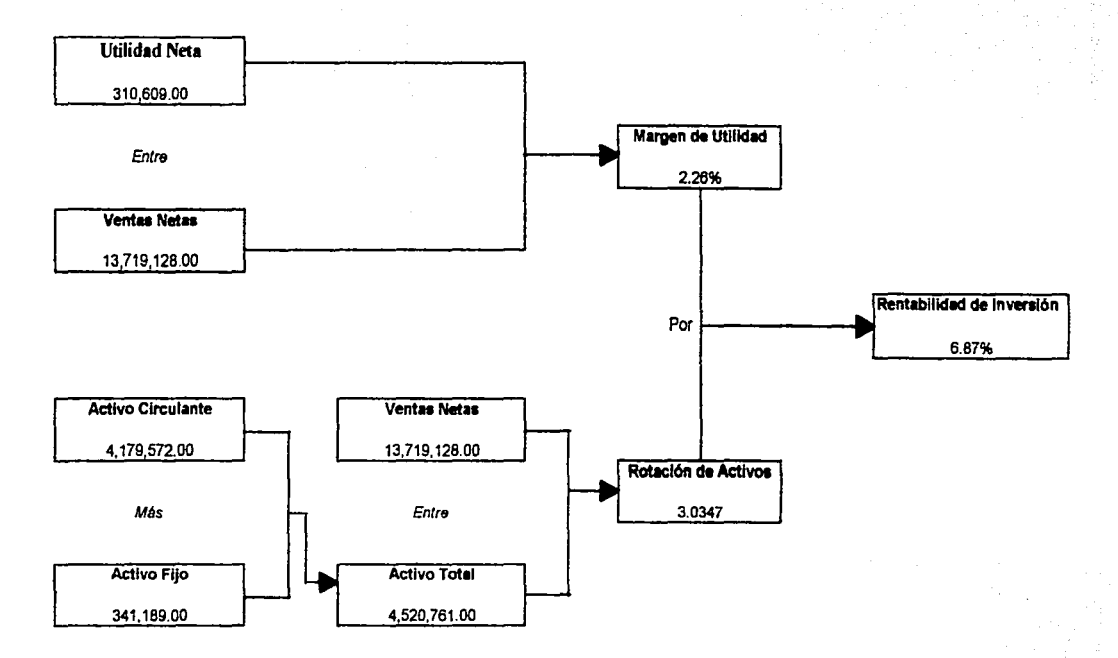

Una vez que se empleo este método, se puede concluir al igual que los demás métodos utilizados anteriormente, que la empresa se encuentra en un problema de rentabilidad debido a que el rendimiento que generan mis activos es del 6.87% y si lo comparamos con algún parámetro externo como puede ser los Cetes, nos daríamos cuenta que estamos muy abajo en cuanto a su rendimiento.

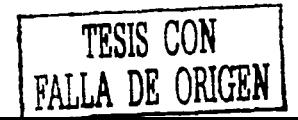

# 4.3.4 MÉTODO DE AUMENTOS Y DISMINUCIONES

# EL PORVENIR S.A. DE C.V. ESTADO DE POSICIÓN FINANCIERA AL 31 DE DICIEMBRE DEL 2000 Y 1999

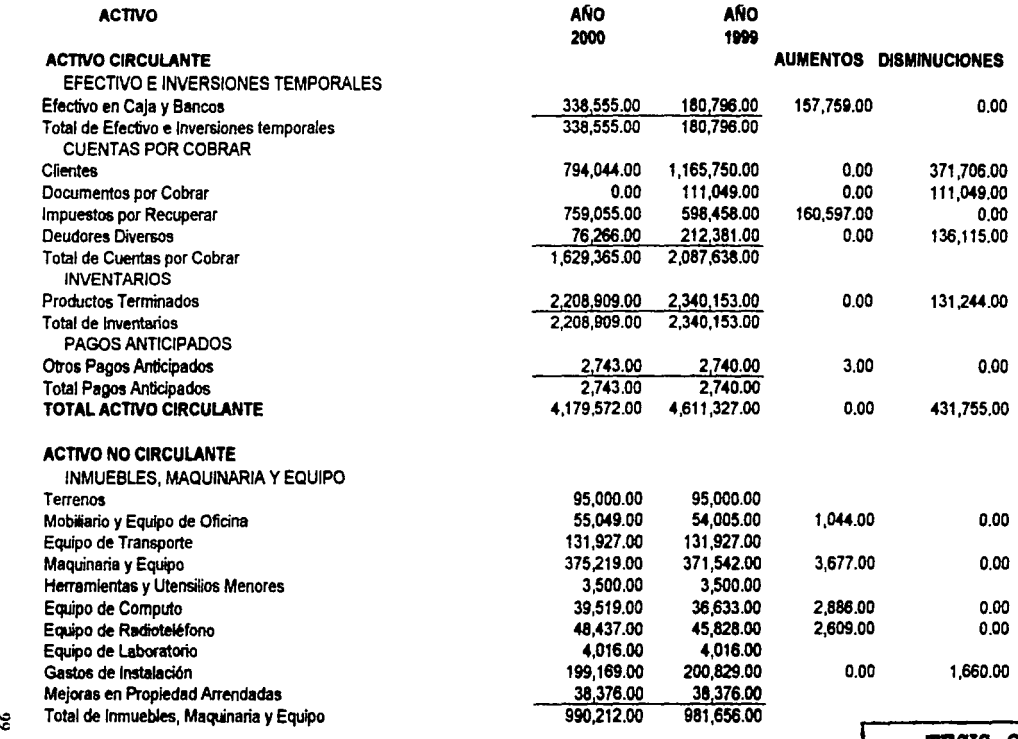

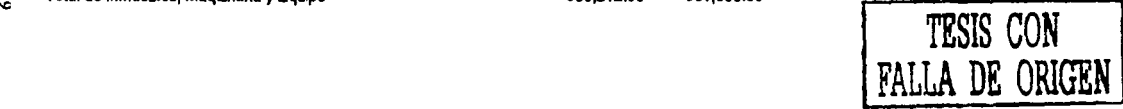

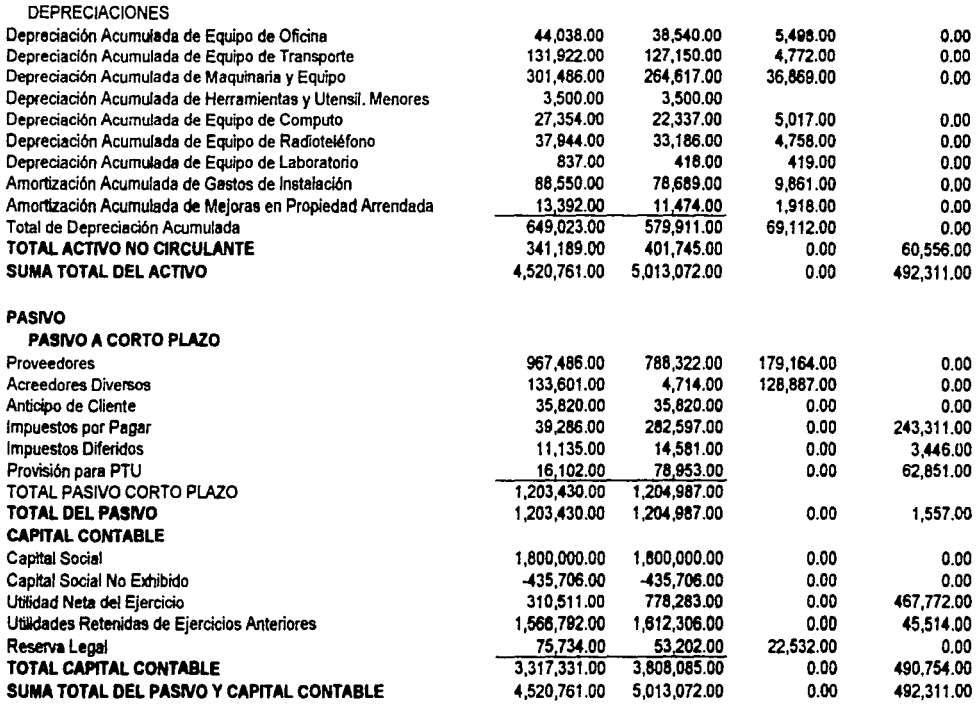

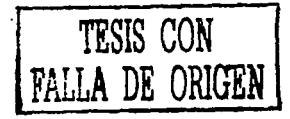

 $\overline{8}$ 

# EL PORVENIR S.A. DE C.V. ESTADO DE RESULTADOS DEL 1º DE ENERO AL 31 DE DICIEMBRE DEL 2000 Y 1999

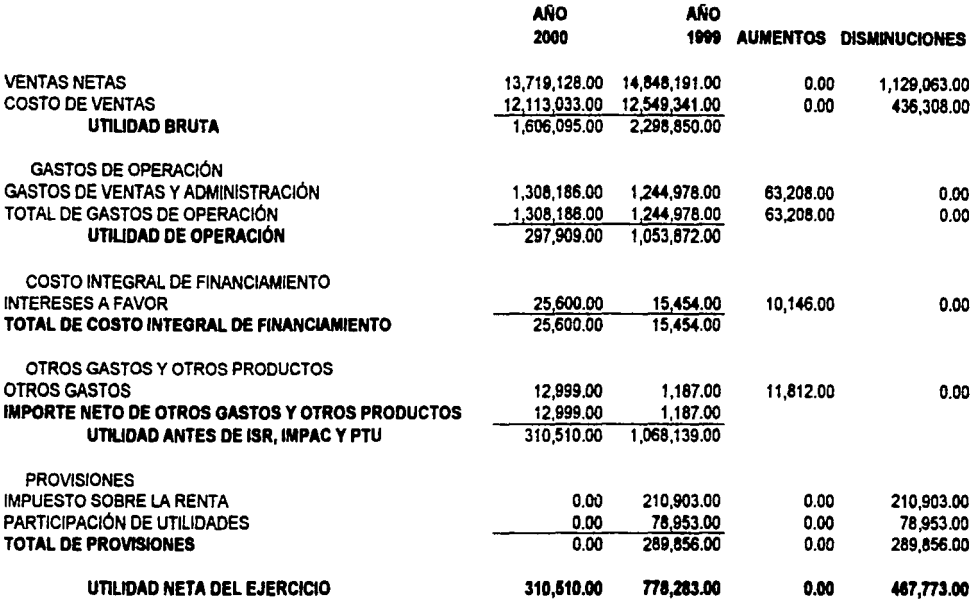

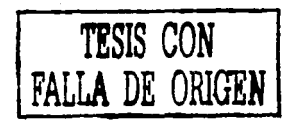

Una vez utilizado el método de aumentos *y* disminuciones se puede observar como se fueron utilizando los recursos de la empresa, en donde se aplico *y* se origino el efectivo.

Como se puede apreciar, el activo circulante tuvo disminución en las cuentas por cobrar *y* en los inventarios esto nos indica que se recuperaron las cuentas por cobra *y* se generaron más ventas en efectivo que a crédito.

En el pasivo se puede observar que aumentaron las cuentas de proveedores *y* acreedores esto nos indica que se obtuvo más crédito que el otro año. También se puede ver que disminuyeron los impuestos por pagar *y* la provisión de **PTU** debido a que se repartió la PTU de 1999 *y* se aplico su provisión.

En lo que se refiere a las utilidades se puede observar con gran facilidad la disminución que se obtuvo en más del 50% debido a que nuestras ventas disminuyeron *y* los gastos *y* costos aumentaron obteniendo un margen de utilidad muy bajo.

Con relación a sus ventas se puede ver claramente una disminución, dándonos una pauta para poder investigar los motivos por los cuales disminuyeron las ventas *y* tomar mejores decisiones para incrementar las ventas.

الشاسي للمتعدد فستدرج والتقلي

Por otra parte, cabe aclarar que este método de aumentos y disminuciones puede ser subjetivo a cambios ya que la información no es comparable por el hecho de que no se aplico reexpresión de estados financieros para realizar su comparación.

## **CONCLUSIONES**

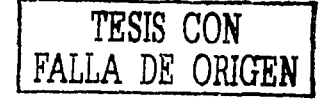

En el trayecto de esta investigación se trata de ampliar los conceptos relacionados a Jo que es la empresa, como se integra está, *y* suclasificación para tener un mayor conocimiento; ya que nos encontramos en un mundo compuesto por empresas las cuales nosproporcionan Jos bines *y* servicios para lograr satisfacer nuestras necesidades.

También se da una visión sobre los diferentes estados financieros generales *y* básicos que se pueden elaborar para conocer ta situación financiera de Ja empresa, así cmo Jos diferentes principios que se utilizan para Ja elaboración de los mismos.

Por Jo que se refiere al análisis e interpretación de los estados financieros se describen de una manera muy clara *y* concisa, así como Jos diferentes métodos de análisis que se pueden utilizar para su interpretación *y* poder mejorar Ja toma de decisiones . Cabe hacer mención que en el caso práctico solamente se utilizaron algunos de Jos diferentes métodos de análisi, debido a la información proporcionada.

El objetivo del trabajo se cumplió al conocer los diferentes tipos de análisis financieros que se pueden aplicar o utilizar en una empresa para conocer sus fuerzas y debilidades, ayudando a la administración en la toma de decisiones para seguir creciendo *y* obtener mayores rendimientos.

′⊘'

Claro hay que mencionar que una vez que se conocen sus fuerzas y debilidades, también hay que tomar en cuenta los factores externos que nos puedan afectar en esa toma de decisiones, como lo es la inflación, tasa de interés, devaluación, etc. *TESIS* CON

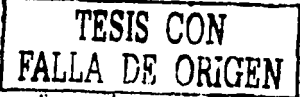

Como podemos ver el presente trabajo sirvió para analizar a la Porvenir S.A de C.V. la cual se dedica a la compra - venta de Fertilizantes y Agroquímicos. Es aqul donde se ve realizada la Hipótesis del trabajo al conocer las fuerzas de la empresa que son la liquidez *y* la solvencia obtenida a través de los diferentes métodos de análisis que se utilizaron, así como también se conocieron sus debilidades las cuales nos ayudan para mejor la toma de decisiones.

En el análisis de las razones simples, la empresa obtiene sus fuerzas al tener una magnifica liquidez y solvencia, pero se obtienen las debilidades en la rentabilidad debido a que muestra un porcentaje muy bajo en el rendimiento de su inversión y es aquí donde debemos de poner mayor atención para poder tomar decisiones adecuadas y disminuir sus costos *y* gastos para obtener un margen de utilidad mayor.

Al ver que la empresa se dedica a la compra *y* venta de fertilizantes y agroqufmicos, se considera que el crédito otorgado a los clientes es el ideal debido a que se otorgan créditos de 30 días y nuestras cuentas por cobrar se recuperan en un plazo no mayor a 30 días con base al análisis de razones simples; se tendrá que

verificar que los créditos sean otorgados con total apego a las políticas de la empresa por ser un costo que nos podrían afectar en nuestro financiamiento.

También se puede apreciar según lo demuestro con el análisis de razones simples una sólida liquidez de la empresa, como lo demuestran los estados financieros, sin embargo podrfa ser mejor si la empresa tuviera mayor rotación en sus Inventarios *y* cuentas por cobrar a través de un plan de publicidad, ofertas, descuentos, etc.

El financiar al cliente cuando este no cumple o se le otorgue mayor plazo en sus pagos nos podría generar un problema en nuestro ciclo de operaciones, aumentando nuestros días de operación *y* por lo consecuente tener una utilidad baja.

Con base al análisis se puede decir que la empresa no se encuentra en buenas condiciones económicas debido a que sus finanzas no son aceptables dada la rentabilidad de la empresa, la disminución de sus ventas, el aumento de sus gastos, así como la poca rotación que tiene su inventario.

Las propuestas que se harían para obtener mayor rentabilidad, es primeramente hacer un estudio minucioso en el rubro de inventarios, debido a que se cuenta con un gran inventario *y* poca rotación del mismo, así mismo se pueden
emplear mas medios de publicidad, ofertas, descuentos para incrementar el volumen de las ventas *y* buscar mejores ofertas a través de diversos proveedores.

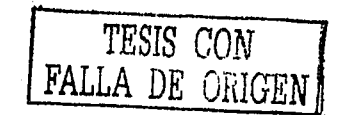

## **lllBLIOGRAFÍA.**

1.- CALVO Langarica, César.

2.-ELIZONDO López, A.

3.-GÁLVEZ Azcanio ,Ezequiel.

4.- GARCÍA Mendoza, Alberto.

7.- LA WRENCE, J. Jitman

8.-MÉNDEZ ,José, S. (et.al.)

Análisis e Interpretación de Estados Financieros. PAC, 8ª.ed, México, 1993, 416 pp.

Proceso Contable 1: Contabilidad Fundamental. ECASA,

2ª .ed, México, 1993, 366 pp.

Análisis de Estados Financieros e lntemretación de Resultados. ECASA, 2ª.ed, México, 1992, 138 pp.

Análisis e lntemretación de la Información Financiera. CECSA, 3ª.ed, México, 1990, 337 pp.

5.- GARCÍA Mendoza, Alberto. Análisis e Interpretación de la Información Financiera Reexpresada. CECSA, 2" ed., México, 1991, 492 pp.

6.-INSTITUTO MEXICANO DE CONTADORES PÚBLICOS, A.C. Principios de Contabilidad Generalmente Aceptados. IMCP, 16ª. ed, México, 2001.

Fundamentos de administración Financiera, OXFORD,7ª

ed, México, 1997, 1077 pp

Dinámica Social de las Organizaciones. McGraw Hill, 3ª ed., México, 1993, 259 pp.

9.-MORENO Fernández, Joaquín, A.(et.al.) La Administración Financiera del Capital de

Trabajo. IMCPAC, México, 1997, 321pp.

10.-MORENO Fernández, Joaquín, A. Las Finanzas en la Empresa: Información. Análisis. Recursos y Planeación, McGraw Hill,4° cd., México, 1989, 509pp.

11 :-RODRÍGUEZ Valencia, Joaquín. Cómo administrar Pequeñas y Medianas Empresas. ECAFSA, 4° ed., México, 2000, 369pp.

12.- ROSENBERG, J.M.

Diccionario de Administración y Finanzas. Grupo Editorial Océano/Centrum, 5<sup>ª</sup>. ed, Barcelona España, 1989, 641 pp.

13.-TAMAMES, Ramón.(et.al.)

Diccionario de Economía y Finanzas, LIMUSA, España, 1994.